Актион 360 – корпоративная справочно-образовательная система

# Актион 360 для коммерческих корпораций

action360.ru

### **Бухгалтерия**

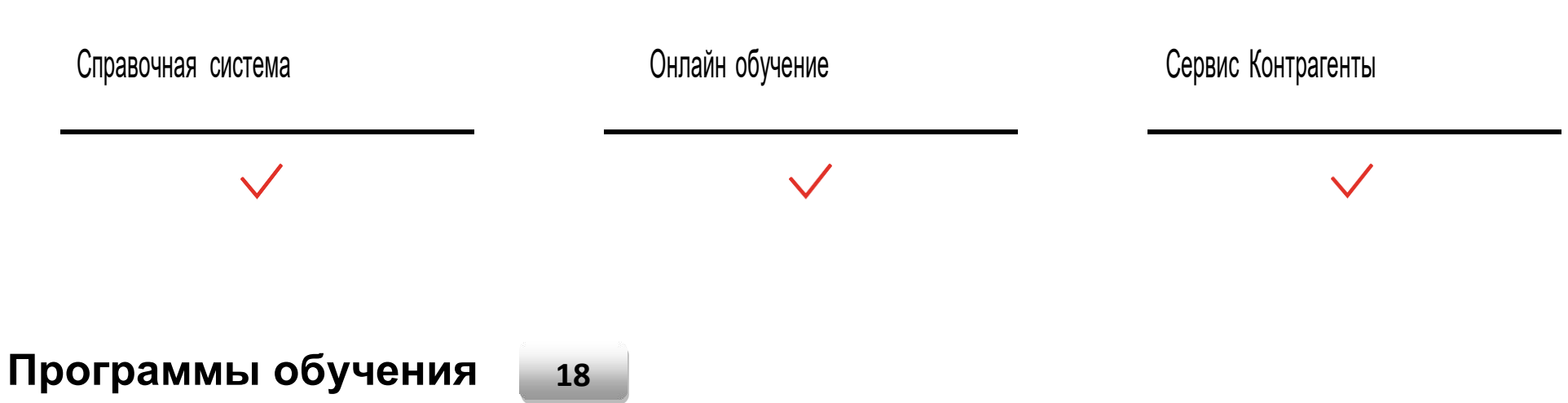

### **Главбуху и его заместителю**

### **Всероссийская аттестация бухгалтеров – 2022**

#### **Начало Аттестации**

Добро пожаловать на Аттестацию - 2022 Изменения в вашей работе, которые аудитор рекомендует изучить прямо сейчас

#### **ФСБУ-2022**

Как изменится учет основных средств и капвложений в 2022 году Новый стандарт по аренде: как упростить учет Как теперь оформлять документы из-за нового ФСБУ 27 по первичке

**Отчетность - 2022** Изменения в вашей налоговой отчетности Новое в зарплатной отчетности: спецкурс от эксперта ФНС

#### 120 часов

Удостоверение оповышении квалификации, сертификат EQAVET

Как новые ФСБУ изменят вашу отчетность: спецкурс от аудитора - разработчика стандартов

**Проверки - 2022** Как отвечать на требования ИФНС: курс-игра Как действовать в трудных ситуациях в общении с налоговиками

**Новые возможности оптимизации** Какие способы сэкономить на налогах можно применить в 2022 году и какие выводы сделать из арбитражной практики Решите, какие способы налогового планирования подойдут вашей компании

**Изменения в расчетах с сотрудниками** Расчеты с работниками и кадровые поправки

**Работа с договорами в бухгалтерии - 2022** Опасные формулировки <sup>в</sup> договорах, из-за которых инспекторы доначислят налоги <sup>в</sup> 2022 году Электронная подпись - 2022: новые правила ФНС Что важно знать перед тем, как вы перейдете к итоговому тесту

**Тренажер**

### **«1С: Бухгалтерия 8»: профессиональная настройка и работа с обновлениями – 2022**

 **Подготовка к работе, настройки 1С** 

[Введение. Подготовка к работе](https://shkola.action360.ru/programs/view/202874/8347e30e-6609-4434-8cb3-579fe838a27d/18058b2d-bb23-4a12-a987-33ceab5e1cec)

[Как настроить параметры учета и функциональность, чтобы работать было удобно](https://shkola.action360.ru/programs/view/202874/d4614a51-7e23-411d-a8f5-8cc821823394/d712f2e5-ddb8-461c-9c53-8f45ad26587c)

[Как настроить 1С, чтобы ваш учет не расходился с учетной политикой](https://shkola.action360.ru/programs/view/202874/649901c5-4b54-490c-8db9-e85b691054a8/9b73fb94-8e51-40e3-8653-3bc3b253f285)

[Простые способы ускорить работу 1С](https://shkola.action360.ru/programs/view/202874/a2969d48-8286-4b96-afa9-cbefbc3d9804/a59bf64b-cbc0-46f6-b3ef-d542689c389e)

#### 80 часов

Удостоверение оповышении квалификации, сертификат EQAVET

#### **Изменения в законодательстве и их поддержка в 1С:Бухгалтерия 8**

[Какие настройки сделать, чтобы вести учет по новым ФСБУ](https://shkola.action360.ru/programs/view/202874/c2110c60-c84f-4daf-af88-b95bdc67f45f/ccc7f0bc-9e69-4a0d-91ad-57d46ef5d8dc)

[Как в "1С:Бухгалтерия 8.3" включить прослеживаемость товаров](https://shkola.action360.ru/programs/view/202874/62640b1b-c801-4555-9f26-06eb935f37f2/f2506f0f-aaaa-42c5-9002-562913c6d496)

#### **Учет НДС**

[Как разобраться со сложными правилами учета НДС](https://shkola.action360.ru/programs/view/202874/cb3c315e-e2ee-49e6-a312-fd455c5c983b/ec5f4ba5-0e26-48c4-8401-7efd1c002a6d)

[Инструкции, которые помогут разделить и восстановить налог в 1С](https://shkola.action360.ru/programs/view/202874/c48aaa12-1717-48c8-a4e9-44d56a8de22e/123a1d65-8589-4307-ba0e-2fcfc7bc9a4e)

[Секретные инструменты 1С, которые защитят от ошибок в декларации](https://shkola.action360.ru/programs/view/202874/8e9095b4-2b01-44ed-873f-4373421366d8/6f35ada1-5886-4b8c-a92c-a80b779c9778)

#### **Учет налога на прибыль**

[Шпаргалка, с которой вы без труда разберетесь с запутанными правилами ПБУ 18/02](https://shkola.action360.ru/programs/view/202874/27d8143c-1fd2-4e07-b4dc-748324734fcd/ae8e78e4-91ed-49c6-9bd1-9d0f545f37ca)

[Как подготовить декларацию по налогу на прибыль без](https://shkola.action360.ru/programs/view/202874/9397467b-a8de-4b9a-8b64-a5a6c15da3bd/854a5533-1698-48b6-844c-776a0978f01d) ошибок

#### **Бухгалтерская отчетность**

[Инструменты, чтобы найти и обезвредить ошибки в учете](https://shkola.action360.ru/programs/view/202874/20acb9ee-f6e4-4e4b-94f4-17d878f822d5/efe76ae2-7588-4e29-830e-b6c302ad2c67)

[План действий для успешного закрытия периода](https://shkola.action360.ru/programs/view/202874/120bbf72-6f77-4caf-aee2-0888a3bab9da/a169a174-3a39-4b17-871e-bda36b979f1d)

[Возможности 1С для проверки отчетности](https://shkola.action360.ru/programs/view/202874/ac6b2c35-fb7f-4881-9008-da7ea15f299d/ee40ba90-8e77-41e8-85b8-2fd69f01cd8b)

#### **Технические вопросы и их решение**

[Как самостоятельно обновить 1С и основные классификаторы](https://shkola.action360.ru/programs/view/202874/d177be95-7d88-4db4-b48e-3fdb6cfe196a/e73a9ebb-47a1-49aa-9102-287ae048f538)

#### **Бухгалтер ВЭД: учет сделок с иностранными контрагентами и валютных операций** 60 часов

Удостоверение оповышении

**Документооборот**

Документальное оформление внешнеторговых сделок: что важно знать бухгалтеру ВЭД

#### **Таможенные платежи**

Таможенные сборы и пошлины: в чем разница и почему это важно Когда нужно заплатить акциз НДС при импорте и экспорте

**Учет у импортеров и экспортеров** Учет операций у импортераУчет у экспортера

**Валютные операции** Валюта: открываем счет, учитываем валюту и курсовые разницы по ней

**Посредники при ВЭД** Учет посреднических операций

квалификации, сертификат EQAVET

#### 2 месяца

### **Комплексная программа профпереподготовки**

#### **Формирование информации в бухучете**

Первичные документыКапитал Постановка учета Забалансовые счета

**Оценка имущества** Основные средства Нематериальные активы Товарно-материальные ценности Доходы Расходы

**Налоговый учет** Страховые взносы Правила уплаты налоговНалог на прибыль НДС НДФЛ Налог на имущество

### 250 часов

Диплом о профессиональной переподготовке (в твердой обложке), сертификат EQAVET

Транспортный налог Земельный налог

**Налоговое и финансовое планирование** Налоговое планирование Финансовое планирование Налоговый контроль Спецрежимы

**Внутренний контроль** Управление бухгалтерией Требования к главному бухгалтеру Документооборот Внутренний контроль

**Обобщение фактов хозяйственной жизни**Операции по расчетным счетам <sup>и</sup> кассе Расчеты Выплаты работникамОтчетность

**МСФО** МСФО Консолидированная финансовая отчетность

**Профстандарт «Бухгалтер»** Требования к Главному бухгалтеру по профстандарту

**Задание на расчет чистых активов** Практическое задание для Главного бухгалтера

### **Отчетность и учетная политика**

**Бухгалтерская отчетность** В какие ловушки не попасться, составляя отчетность

**Налоговая отчетность** Практические рекомендации для налоговых декларацийРекомендации для отчетности по зарплате

### 16 часов

Удостоверение оповышении квалификации,

#### **Учетная политика**

Как составить учетную политику, выгодную для компании

### **Бюджетирование и анализ**

**Бюджетирование** Как разработать основные формы бюджетов и контролировать их исполнение

**Анализ** Базовые основы финансового анализа

**Excel** Задание на анализ отчетности Проверка ликвидности и финансовой устойчивости

### сертификат EQAVET

1 месяц

### 23 часа

Удостоверение оповышении квалификации, сертификат EQAVET

1 месяц

### **Оптимизация налогов, проверки и безопасная работа с документами**

#### **Налоговые проверки**

Как подготовиться <sup>к</sup> камеральной проверке, если <sup>о</sup> вас знают из секретных источников Как спрогнозировать, придут ли <sup>в</sup> компанию <sup>с</sup> выездной проверкой <sup>и</sup> как действовать, если пришли Какие зацепки инспекторы будут искать

#### **Оптимизация**

Как сэкономить на налогах, чтобы компания оказалась незаметной для ФНС

**Арбитражная практика** Что изменить <sup>в</sup> налоговом планировании из-за последних разъяснений ФНС <sup>и</sup> новой арбитражной практики

#### **Как отвечать на требования ИФНС** Мастер-класс от лектора, который 10 лет проработал <sup>в</sup> ИФНС

#### 35 часов

Удостоверение оповышении квалификации, сертификат EQAVET

#### **Первичные документы** Карты рисков для вашей первички

**Договоры с контрагентами** Опасные формулировки в договорах

**Ответственность главного бухгалтера** Требования к Главному бухгалтеру по профстандарту

### **Цифровая трансформация учета: навыки будущего в бухгалтерии**

#### **Видеокурс Excel**

[Финансовое моделирование в Excel](https://shkola.action360.ru/programs/view/203002/feb8c345-144a-4794-8dd3-0f5d037bef7f/58e50a36-6e81-4f05-8cca-f0ae9296510c)

#### **Язык работы с данными. SQL**

SQL - [помощник бухгалтера будущего в анализе данных](https://shkola.action360.ru/programs/view/203002/bb3c1887-6e1c-4817-9235-013d88fe9a50/386cf0b7-bd2a-4cc4-bd88-2b89324c01d3)

[Как с помощью функций SQL получить нужные данные за пару минут](https://shkola.action360.ru/programs/view/203002/7b716d30-459d-4ba0-ac92-d70988515018/5715004b-017a-4685-84d5-a8af19eb59a4)

#### **Python как инструмент финансовых расчетов**

[Как с помощью Python сделать за 5 секунд то, что пришлось бы делать в несколько шагов в Excel](https://shkola.action360.ru/programs/view/203002/b5360acd-541d-4f34-91ee-509473e4f4f2/c9a7ee1e-b998-4a13-a241-5c8f5ff30f33)

[Две самые полезные библиотеки Python](https://shkola.action360.ru/programs/view/203002/a073beb2-afc0-4d7c-91e5-aaa70a472d02/091b3d4f-8df1-4ace-93a7-2477e17263f2)

[Строим понятный и красивый график на примере акций Газпром](https://shkola.action360.ru/programs/view/203002/836e426a-0d81-4159-9e82-81b1059eccc1/87a25dd9-610d-4f72-870d-a4ec729e0131)

#### **Визуализация данных в Power BI**

[Начало работы с Power BI](https://shkola.action360.ru/programs/view/203002/66696758-cfb6-4844-9652-859e05ea7509/da8c9235-009a-4d83-8cbe-2ba552da747d)

[Инструменты, которые помогут сделать ваш отчет наглядным и понятным](https://shkola.action360.ru/programs/view/203002/237bb7d6-910b-4933-a1dd-f6a0ee35ccbe/dd0fb851-32db-4f30-80fa-ce0806830f55)

[Как обработать данные, чтобы ваш дашборд был понятным](https://shkola.action360.ru/programs/view/203002/0e51525e-1fbb-43d4-9d91-8344a528e3a6/81c59b91-338b-4222-bc56-4b5b5ec0c617)

Итоговый проект - [строим дашборд по зарплате](https://shkola.action360.ru/programs/view/203002/144d00eb-fce1-4fb7-8649-e4734bccbd1c/a1f187f0-a1d6-4870-b349-cba77e37067d)

#### 40 часов

Удостоверение оповышении квалификации, сертификат EQAVET

### **Бухгалтеру**

### **Бухгалтер на участок зарплата**

**Расчет зарплаты и других ключевых выплат** Зарплата Отпускные Больничные Премии

**Расчет пособий и компенсаций** Пособия Компенсации Командировки

**Кадровый документооборот** Что бухгалтеру обязательно проверить в кадровых документах

**Взаимодействие с ФСС** Алгоритм для возмещения пособий ФСС

**НДФЛ** Общие правила расчетаВычеты Отчетность Страховые взносы Общие правила расчета

40 часов

Удостоверение оповышении квалификации, сертификат EQAVET

2 месяца

**ФСБУ 25: новый учет аренды** <sup>40</sup> часов

**Новые правила для аренды** Учет аренды по новому ФСБУ Учет у арендатора Три способа учета аренды Право пользования арендой Документы

**Учет у арендодателя** Отличия операционной аренды от неоперационной (финансовой) арендыОперационная аренда Финансовая арендаДокументы

Удостоверение оповышении квалификации, сертификат EQAVET

1 месяц

### **ФСБУ 6: новое в учете основных средств** <sup>40</sup> часов

**Новые правила для основных средств** Учет основных средств по новому ФСБУ

**Постановка, оценка и переоценка основных средств** Постановка на учет основных средствОценка основных средств

**Амортизация основных средств** историизацию основных средств по ФСБУ 6/2020 и поставляет при стать по технологии с поставляет по ФСБУ 6/2020 г<br>Как начислять амортизацию основных средств по ФСБУ 6/2020

**Обесценение и списание основных средств** Как учесть обесценение основных средств по ФСБУ 6/2020 По каким правилам списать основное средство по ФСБУ 6/2020

Удостоверение оповышении квалификации, сертификат EQAVET

### **Бухгалтер по налогу на прибыль и НДС**

**Общие правила расчета прибыли** Налоговая базаПБУ 18/02

**Учет расходов и доходов** Доходы, которые нужно включить <sup>в</sup> базу Учет расходов

**Алгоритм расчета НДС** Реализация, вычеты и раздельный учет

**Документы по НДС** Из-за каких ошибок инспекторы могут снять вычеты

### 20 часов

Удостоверение оповышении квалификации, сертификат EQAVET

1 месяц

### **Бухгалтер по налогам на имущество, транспорт и землю**

**Налог на имущество** Выгодные изменения

**Транспортный налог** Новые правила расчета

**Земельный налог** Поправки–2021

### 18 часов

Удостоверение оповышении квалификации, сертификат EQAVET

1 месяц

#### **ФСБУ 5: учет запасов и незавершенной продукции по-новому** 25 часов

**Начинаем применять ФСБУ 5** Что теперь относить к запасам Кто вправе не применять новый ФСБУ 5

**Учет и переоценка**

Удостоверение оповышении квалификации,

Как по-новому оформлять поступление запасов Что изменилось в переоценке запасовВыбытие запасов: новые правила

**Незавершенное производство, спецодежда и малоценное имущество** По каким правилам теперь учитывать незавершенное производствоКак изменился учет спецодежды с 2021 года Как ФСБУ Запасы поменял учет малоценного имущества

#### **Отчетность**

Запасы <sup>в</sup> отчетности: новые требования Как настроить учет запасов <sup>в</sup> 1С

1 месяц

### **Бухгалтер компании на спецрежиме**

**Оптимальная система налогообложения для вашей компании** Как сделать правильный выбор

**УСН** Общие правила Доходы и расходы

**Отмена ЕНВД** Общие правила Рекомендации для конкретных ситуаций

### 21 час

Удостоверение оповышении квалификации, сертификат EQAVET

1 месяц

### **Бухгалтер на участок ОС, НМА и ТМЦ**

#### **Основные средства**

Постановка на учет и эксплуатацияАмортизация и модернизация Нематериальные активы Постановка на учет и оценка Амортизация и выбытие

**Товарно-материальные ценности**

### 32 часа

Удостоверение оповышении квалификации, сертификат EQAVET

Постановка на учет и оценка Списание

**Налоговый учет** Амортизация ОС, НМА и списание материальных расходов

### **Обучение от Deloitte. Изменения в налоговом контроле крупного бизнеса во втором полугодии – 2021**

**Изменения в налоговом контроле крупных компаний** Как теперь проверять сделки и контрагентов, чтобы не возникло проблем с налоговой

**Налоговый мониторинг как альтернатива проверкам**

### **Бухгалтер на участок расчетный счет, касса и расчеты с контрагентами**

**Касса** Какую небрежность с кассой не простит инспектор Как заменить кассовый чек на БСО

**Расчетный счет** Как следить за деньгами компании на счете 51

**Расчеты с контрагентами** Записи <sup>и</sup> рекомендации, которые помогут без ошибок отразить любую операцию

**Документооборот** Опасные формулировки в договорах

### 16 часов

Удостоверение оповышении квалификации, сертификат EQAVET

1 месяц

#### 32 часа

Удостоверение оповышении квалификации, сертификат EQAVET

## **Кадры и HR**

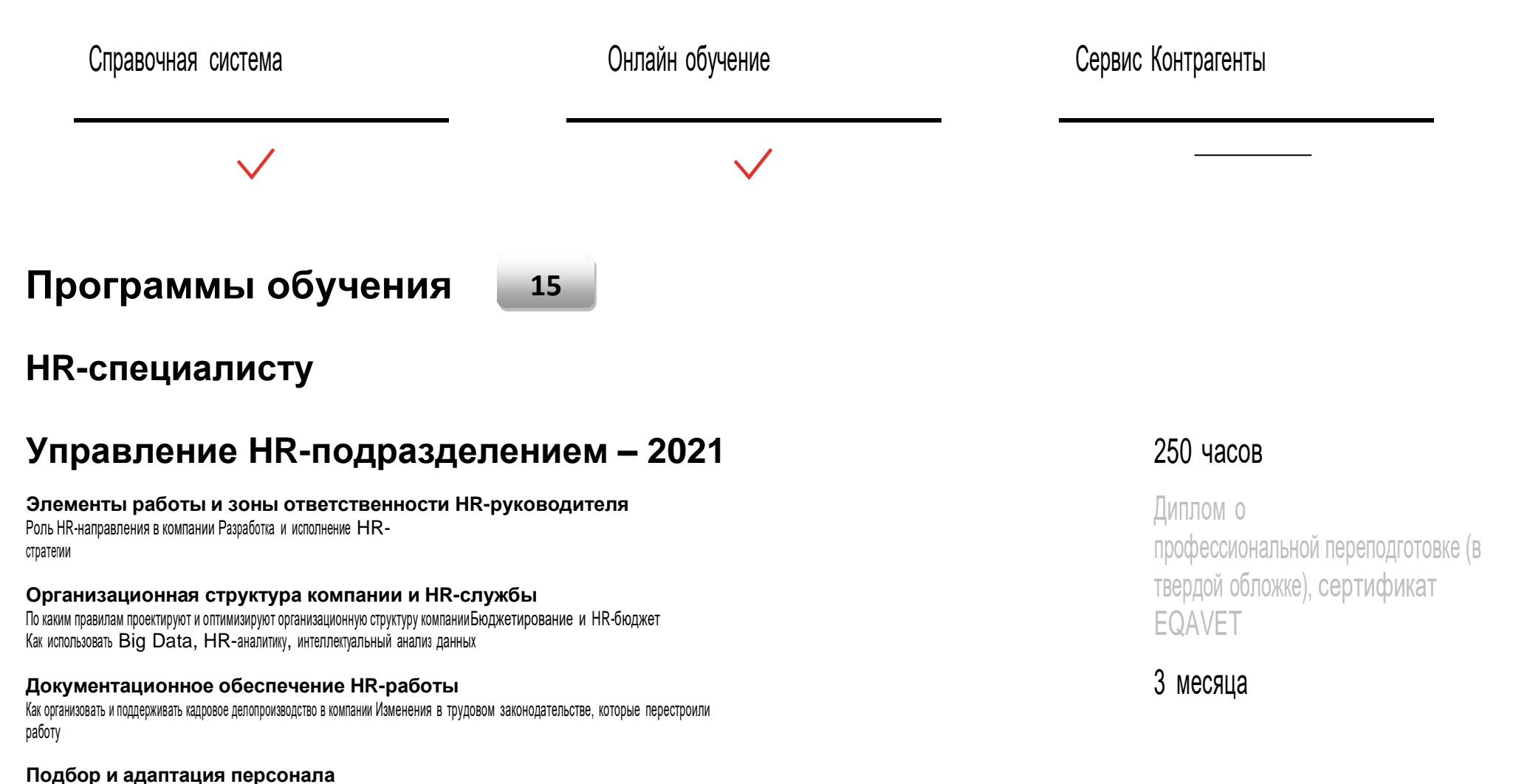

Алгоритм работы с внутренним заказчиком Почему важно оценивать кандидатов на входеКак настроить систему адаптации сотрудников Как оптимизировать подбор <sup>и</sup> адаптацию <sup>с</sup> помощью IT-инструментов

#### **Обучение и развитие**

Цели и задачи корпоративного обучения Управление бюджетом на обучение персонала Построение системы обучения персонала в компании Наставничество как способ сохранения <sup>и</sup> передачи корпоративных знаний Развитие персонала, постобучающие мероприятия

#### **Оценка персонала и аттестация**

Как и зачем проводить оценку персонала в компании Оценка сотрудников: как выбрать формат <sup>и</sup> как организовать Организация аттестации персонала

#### **Корпоративная культура и HR-бренд** Корпоративная

культура <sup>и</sup> связи внутри компанииБренд работодателя

#### **Мотивация персонала**

Природа и закономерности процесса мотивации сотрудниковМонетарная и немонетарная мотивация

### **HR-аналитика**

#### **HR-метрики**

Способы HR-аналитики: от простого <sup>к</sup> сложному HR-метрики: понятие <sup>и</sup> место <sup>в</sup> пирамиде HR-аналитики Разновидности HR-метрик HR-дашборды

#### **HR-статистика**

Типы данных и измерительные шкалы Корреляция <sup>и</sup> регрессия для решения HR-задач Графический анализ HR-данных Статистика вывода

#### 72 часа

Удостоверение оповышении квалификации, сертификат EQAVET

### **Подбор топ-менеджмента и специалистов: инструменты поиска и адаптации**

**Оценка потребности в персонале**

Как определить, каких сотрудников вам не хватает Способы поиска персонала Как улучшить имидж работодателя

**Собеседование кандидатов** Проведение собеседования Проверка кандидата на совместимость с культурой компании

**Оффер и организация испытательного срока** Оффер и pre-boarding Как организовать испытательный срок для сотрудников

**Подбор руководителей высшего звена** Ожидания собственников от топ-менеджеров Как найти лидера <sup>и</sup> проверить его навыки

**Подбор специалистов** Как нанимать IT-специалистов Как нанять маркетологов Как нанимать сотрудников отдела продажКак нанять сотрудников бухгалтерии

### 72 часа

Удостоверение оповышении квалификации, сертификат EQAVET

### **Сбор, анализ и инструменты визуализации HR-данных**

**Способы сбора и применениях цифровых HR-данных** Big Data в управлении персоналом HR-аналитика <sup>с</sup> использованием ETL-систем

**Визуализация ключевых HR-индикаторов** Использование дашбордов <sup>в</sup> HR-отчетности Создаем дашборды в Excel

### 32 часа

Удостоверение оповышении квалификации, сертификат EQAVET

2 месяца

### 30 часов

Удостоверение оповышении квалификации, сертификат EQAVET

2 месяца

### **Ключевые функции, роли и KPI современного HR в компании**

**Роль и место HR в структуре компании** Роль HR в структуре компании Ключевые функции и стратегия HR

**Оценка эффективности HR** По каким KPI надо отчитываться руководству и как лучше это делать

### **Кадровику**

### **Трудовые споры: бесконфликтное разрешение и победа в суде**

#### **Зарплатные споры**

Когда работники жалуются на работодателя из-за зарплаты Как выиграть спор по зарплате или минимизировать риски

#### **Споры по увольнениям**

Как работники используют ошибки при увольнении в своих интересахКак выиграть спор по увольнениям или минимизировать риски

#### **Споры из-за дисциплинарных наказаний**

Как наказывать бездельников <sup>и</sup> нарушителей дисциплины, чтобы самим не оказаться виновными Как доказать законность дисциплинарного наказания <sup>и</sup> минимизировать риски <sup>в</sup> случае спора

#### **Споры о приеме на работу**

Как компании теряют деньги <sup>и</sup> время из-за отказов <sup>в</sup> оформлении трудового договора Как доказать законность отказа в трудовом договоре и минимизировать риски в случае спора

### **Всероссийская аттестация кадровиков — 2022**

#### **Кадровые документы**

Какие ЛНА принять или исправить из-за изменений <sup>в</sup> законах Как работать <sup>с</sup> трудовыми книжками поновому

#### **Изменения в проверках и отчетности**

Какие отчеты ждут ПФР и ФСС от кадров Как проходить в 2022 году проверки без штрафов и замечаний

#### **Отдельные категории работников** Как взаимодействовать с дистанционщиками Как вести кадровые дела по отдельным категориям работников

**Порядок и выплата пособий**

### 72 часа

Удостоверение оповышении квалификации, сертификат EQAVET

### 2 месяца

#### 72 часа

Удостоверение оповышении квалификации, сертификат EQAVET

Как работать с электронными и бумажными больничными листами по новым правилам Как и куда перечислять пособия

#### **Изменения в охране труда**

Как теперь направлять сотрудников на медосмотры Как организовать охрану труда в компании по-новому

### **Руководство отделом кадров — 2022**

#### **Управление отделом кадров**

[Как сформировать кадровую службу, чтобы она](https://shkola.action360.ru/programs/view/203522/ef874837-9c2e-405e-ad6d-a1c13f7b30c4/8eff4b73-54f5-4605-8518-c53969a4e022)  [справлялась с требованиями топ-менеджмента](https://shkola.action360.ru/programs/view/203522/ef874837-9c2e-405e-ad6d-a1c13f7b30c4/8eff4b73-54f5-4605-8518-c53969a4e022) [Как через электронный документооборот упростить работу](https://shkola.action360.ru/programs/view/203522/dcf7776d-8c98-4ae3-8742-9425c3b84cc6/53197a62-8189-422d-b040-23f9cdc35e45)

[Какие документы понадобятся, чтобы регламентировать работу отдела кадров](https://shkola.action360.ru/programs/view/203522/20934ee9-a224-4e10-876d-1d4b8b2461db/1402867f-bf7f-46e5-b505-54aea505f5db)

[Адаптация и мотивация: как повысить эффективность работы отдела кадров](https://shkola.action360.ru/programs/view/203522/8af8edc1-551c-4ffd-a80b-72bd74987e11/3a3aa049-ca66-4e1b-b7d1-bbba3a18bfd0)

[Конфликты внутри отдела кадров: как разобраться с провокациями](https://shkola.action360.ru/programs/view/203522/ccd88ecc-a246-46cd-96d8-58a61b86cf35/67e439e0-e4a1-4d25-bfe1-8dcaee5dfde6) сотрудников **Кадровые документы**

[Что актуализировать в обязательных кадровых документах](https://shkola.action360.ru/programs/view/203522/4e426cd2-e984-45a4-a697-f2d860ec2058/5817554e-7285-4f66-9ee7-932e5365d586)

[Какие необязательные кадровые документы упростят работу, а от каких лучше отказаться](https://shkola.action360.ru/programs/view/203522/6884713e-3e4b-4d4d-8973-2fe2b6a9b42e/3cb0877b-fab7-442e-a9ba-ef7c65137cb6)

[Бумажные VS электронные трудовые: как организовать работу по новым правилам](https://shkola.action360.ru/programs/view/203522/61c1e1ef-d3ad-4ba0-b363-049303b9b468/a2960941-889e-4711-90fb-f21e0d7ea0c0) **Кадровые процедуры**

[Как выстроить процедуру приема на работу и обезопасить ее](https://shkola.action360.ru/programs/view/203522/76f0bdb8-6383-485f-a3cf-74a15e215c53/3dbc6516-4566-4208-bb83-bec0a12f81b7)

[Рабочее время, отпуска и зарплата: как разобраться со сложными вопросами](https://shkola.action360.ru/programs/view/203522/a363f5cf-af74-4774-ab8b-cbfcbea49491/604af7c5-ba3a-44ec-b3c0-1f0cd40b9274)

[Как наказать и уволить работника, чтобы суд не отменил ваше решение](https://shkola.action360.ru/programs/view/203522/03ca255c-8167-4012-bee7-575b458d5661/e76c7618-491d-43ec-8d30-50b13cd4b2d1)

#### **Работа с госорганами**

[Какие отчеты от отдела кадров госорганы ждут в 2022](https://shkola.action360.ru/programs/view/203522/df21f3bc-1844-4ca6-85a5-ea2850485ca8/858cc6d5-b628-43b2-bb38-a97b18e4e815)

[Как по новым правилам проверяет ГИТ и Роскомнадзор и за что назначают наказание](https://shkola.action360.ru/programs/view/203522/2d7810b6-8108-49c0-b0b8-1246c2963b6b/7127747c-eb9b-4c72-8455-797aa20daf17)

#### 250 часов

Диплом о профессиональной переподготовке (в твердой обложке), сертификат EQAVET

#### **Антикризисный кадровик: как сократить затраты на персонал** 72 часа

#### **Снижение затрат при сохранении штата**

Как перевести работника на другую работу Как расплатиться <sup>с</sup> сотрудником, если <sup>в</sup> компании нет денег Как перевести сотрудников на неполное время Как отправить в отпуск за свой счет Как компании поменять обязанности работника без его согласия Как объявить в компании простой

#### **Снижение затрат через увольнение**

Как сократить персонал и не допустить ошибок Какие еще основания увольнения работают в кризис

#### Удостоверение оповышении квалификации, сертификат EQAVET

2 месяца

### **Защита компании при проверках и контроль за отчетами**

#### **Основные кадровые проверки компании**

Как пройти проверку ГИТ без штрафовКто еще может проверить кадры

#### **Кадровые отчеты компании**

Кому и о чем должна отчитываться кадровая службаКогда и о чем кадровая служба отчитывается в ПФР

### **Учет рабочего времени и оплата труда**

#### **Режим и условия работы** Как выбрать оптимальный режим рабочего времени Как учитывать рабочее время и вести

табель

**Оплата труда**

### 34 часа

Удостоверение оповышении квалификации, сертификат EQAVET

2 месяца

### 47 часов

Удостоверение оповышении квалификации,

Какие есть варианты оплаты труда и из чего складывается зарплата Как контролировать оплату труда Как оптимизировать ФОТ в кризисный для компании период

2 месяца

### **Процедуры увольнения и привлечения работника к ответственности**

**Основные виды ответственности работника перед работодателем**

Как привлечь сотрудника к материальной ответственности Как привлечь сотрудника к дисциплинарной ответственности

**Увольнение как вид дисциплинарной ответственности** Как уволить сотрудника по виновному основаниюКак уволить сотрудника без риска споров

**Основания увольнения работника без его вины** Как уволить сотрудника по его инициативе или соглашению сторон Как уволить сотрудника по инициативе работодателя, но не по виновному основанию

### 65 часов

Удостоверение оповышении квалификации, сертификат EQAVET

2 месяца

### **Аудит кадровой документации**

#### **Правила оформления и ведения кадровых документов** Какие правила соблюдать, когда принимаете <sup>и</sup> вносите изменения <sup>в</sup> кадровый документ

#### **Что проверить в трудовых книжках и трудовых договорах** Что проверить в трудовых книжках

Что обязательно должно быть <sup>в</sup> каждом трудовом договоре <sup>и</sup> как внести <sup>в</sup> него изменения, если чего-то не хватает

#### **Срок хранения кадрового документа** Как хранить документы Как уничтожить документы

#### 45 часов

Удостоверение оповышении квалификации, сертификат EQAVET

### **Организационная документация компании**

**Обязательный ЛНА в компании** Какие локальные нормативные акты должны быть в каждой компании и как их составлятьКак работать с основными ЛНА компании

**Новые ЛНА и их формулировки из-за изменений в законах** Какие ЛНА принять из-за новых требований Роспотребнадзора

Какие ЛНА должны быть <sup>в</sup> компании из-за перехода на электронный документооборот

### 36 часов

Удостоверение оповышении квалификации, сертификат EQAVET

2 месяца

### **Процедура приема на работу**

#### **Общие правила трудоустройства**

Что проверить в документах соискателя и можно ли ему отказать в приеме Как оформить нового сотрудника и какой договор составить Какие условия прописать в трудовом договоре и как его оформить

#### **Правила приема на работу отдельных категорий работников**

Как принять на работу сотрудника-иностранца Как принять на работу другие категории работников

### 45 часов

Удостоверение оповышении квалификации, сертификат EQAVET

## **Право**

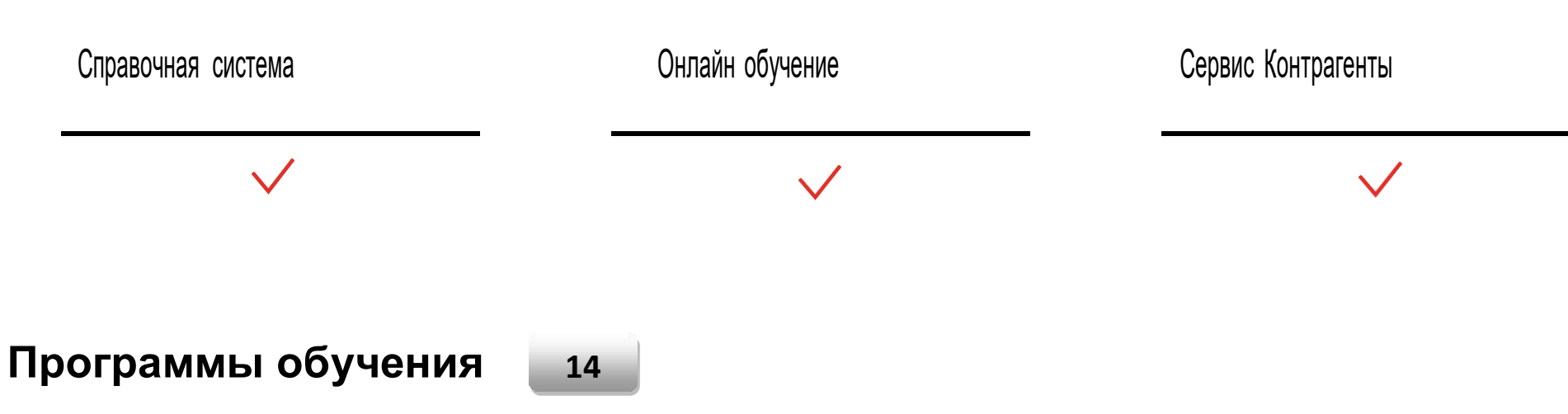

### **Юристу договорного отдела**

### **Правовая защита компании – 2022**

#### **Договорная работа**

Как регламентировать взаимодействие между отделами, чтобы упростить работу с договорами Поставка: какие условия поправить по практике 2021 года Подряд: какие условия поправить по практике 2021 годаУслуи: какие условия поправить по практике 2021 года

**Работа с интеллектуальной собственностью** Как соблюсти все правила при выборе фирменного наименования Товарный знак: как зарегистрировать права <sup>с</sup> первого раза

**Корпоративное управление**

#### 250 часов

Диплом о профессиональной переподготовке (в твердой обложке), сертификат EQAVET

Работа в ООО: как проводить собрания и оформлять сделки с долями Как юрист поможет разрешить корпоративный конфликт

#### **Судебная работа**

Как составить эталонный иск и другие документы для первой инстанцииНа какие доказательства суд обратит внимание Как подготовить жалобу в апелляцию Как обжаловать решение в кассации и Верховном суде

**Проверки госорганов** ГИТ: как исправить ошибки кадровой службы до проверки ФНС: какие процедуры проведет инспектор и как к ним подготовиться Полиция: что может потребовать ведомство и какие процедуры проведут внутри компанииКак обжаловать результаты проверки

### **Поставка, подряд, услуги: суперкурс**

#### **Как работать с договором поставки**

Что должен сделать юрист до заключения договора поставкиНа каких условиях настаивать при согласовании поставки Идеальные формулировки для договора поставки Как избежать споров по договору поставки Что делать, если одна из сторон нарушает договор

#### **Как работать с договором подряда**

Как заключить договор подряда и прописать обязанности сторон Что контролировать юристу на этапе выполнения работ В чем состоят особенности строительного подряда Сложные денежные отношения между заказчиком и подрядчикомЧто делать сторонам договора в спорных ситуациях

#### **Как работать с договором возмездного оказания услуг**

Как заключить договор возмездного оказания услуг Споры по договору возмездного оказания услуг Чем отличаются договоры на разные виды услуг

### 250 часов

Диплом о профессиональной переподготовке (в твердой обложке), сертификат EQAVET

### **Договорная работа в компании: готовые формулировки для защиты сделок**

#### **Организация работы договорного отдела**

[Как регламентировать взаимодействие между отделами, чтобы упростить работу с договорами](https://shkola.action360.ru/programs/202487/7eafd99f-711d-4c1a-9716-e55736c275d2/d94d0c1c-3e44-4370-b324-4716304ada5b)

[Как проверить и согласовать договор, чтобы помогать бизнесу, а не тормозить его](https://shkola.action360.ru/programs/202487/2e3a594d-754a-4596-b9f6-350a52b302d5/15bfd3d2-29e5-40c1-be01-69a4a5f5811a)

[Тест по теме](https://shkola.action360.ru/tests/202487/21901493)

#### **Подбор формулировок по практике 2021 года**

Какие условия проверить в договоре поставки

Что поправить в договоре подряда

Какие формулировки добавить в договор оказания услуг

### 36 часов

Удостоверение оповышении квалификации, сертификат EQAVET

### **Госзакупки: подбор документов и работа с контрактами**

#### **Роль исполнителя в госзакупках**

Что важно знать исполнителю <sup>о</sup> госзакупках по 44-ФЗ Где искать закупки: работа <sup>в</sup> ЕИС <sup>и</sup> ЕАТ «Березка»

#### **Участие в закупках**

Каким образом государство проводит закупки Конкурс: как участвовать <sup>и</sup> не получить отказ по формальным основаниям Электронный аукцион: какой критерий самый важный и как он поможет получить контракт с первого раза Когда компания может получить контракт без конкурентной борьбы

#### **Работа с госконтрактом**

Госконтракт: какие особенности учесть, чтобы исполнить без претензий заказчика К чему готовиться компании, если не удалось исполнить госконтракт Проверки ФАС Когда накажут заказчика Когда накажут компанию

### 72 часа

Удостоверение оповышении квалификации, сертификат EQAVET

### 3 месяца

### **Коммерческие тендеры по 223-ФЗ: практикум для**

#### **поставщика**

#### **Подготовка к участию в закупке**

[Разница между 44-ФЗ и 223-ФЗ и особенности коммерческих тендеров](https://shkola.action360.ru/programs/view/203520/e2b07a19-79de-4caa-972b-3dbabd343c33/22c70302-eef9-4ff0-b4d6-66bb3011c1cc)

[Где и как зарегистрироваться, чтобы участвовать в закупках по 223-ФЗ](https://shkola.action360.ru/programs/view/203520/12576e94-3db7-437e-94b5-02485e0d9a3e/a99f0f59-889b-4b1c-902b-50ba4e937ad2)

#### **Участие в закупке и заключение договора**

[Какие бывают процедуры закупок по 223-ФЗ и как с ними работать](https://shkola.action360.ru/programs/view/203520/662689e7-9b49-4cc0-ad10-cff8261c99d2/5c892b03-daee-45a4-8a8a-eb977a0f7903)

[Как наладить взаимодействие с заказчиком на этапе заключения договора](https://shkola.action360.ru/programs/view/203520/d01da319-d443-431e-9c04-cb8d27c7612b/0dd180b6-904b-4310-a078-282cabe0dad0)

### 24 часа

 Удостоверение о повышении квалификации, сертификат EQAVET

### **Корпоративному юристу**

### **Персональные данные и коммерческая тайна: практикум по максимальной защите**

#### **Персональные данные**

[Как работать с персданными: 5 ключевых процедур](https://shkola.action360.ru/programs/view/200676/34bbdf90-32fb-427a-a12e-5e06eb569ab7/4d99d1a7-696e-491e-8102-28ba3d4ec060) [Без каких документов нельзя заниматься персданными](https://shkola.action360.ru/programs/view/200676/7c5e56d5-027f-45c3-bca2-e511d1416b50/292ea6c1-c029-40c0-af8a-bbadd1f6028d)

[Как наказать сотрудников за ошибки в работе с персданными](https://shkola.action360.ru/programs/view/200676/6b5b1da8-ffcf-457e-b818-5813820ec08e/5443fc56-990d-45dc-8e0a-8e9489f0f699) 

#### **Коммерческая тайна**

[Какую информацию получится засекретить](https://shkola.action360.ru/programs/view/200676/21704296-44ab-4a6d-a18e-39d8f7b06ace/b51a758e-043e-4cd4-9082-81aa50d854e4)

[Как защитить секреты внутри компании](https://shkola.action360.ru/programs/view/200676/43cb8fbe-759f-4b47-821f-c9551de8645a/dd0d1939-5aa4-4e02-a261-3037021f5282)

### 38 часов

Удостоверение оповышении квалификации, сертификат EQAVET

### **Банкротство контрагента и субсидиарная ответственность**

Признаки банкротства компании В какой момент пора банкротить контрагента и что для этого нужно

Субсидиарная ответственность Когда руководитель не отвертится от субсидиарной ответственности

### 30 часов

Удостоверение оповышении квалификации, сертификат EQAVET

2 месяца

### 16 часов

### **Фирменное наименование и товарный знак: регистрация и защита прав**

**Фирменное наименование**

[Как соблюсти все правила при выборе фирменного наименования](https://shkola.action360.ru/programs/view/202489/8a46034b-ba46-4427-b37a-f94386cca607/f05275f6-7633-4b9a-b97d-cc1d38b3bb9e)

**Товарный знак**

[Как зарегистрировать права на обозначение с первого раза](https://shkola.action360.ru/programs/view/202489/fe626b22-8272-47a1-9978-2fefd9d0b8b4/4d92aa27-e2e4-46d6-bbb4-952cd3ab7f89)

Удостоверение оповышении квалификации, сертификат EQAVET

### **Корпоративное управление: собрания, сделки и разрешение конфликтов**

**Проведение собраний и сделок**

[Как проводить собрания и оформлять сделки с долями](https://shkola.action360.ru/programs/view/202491/fb1f9c82-bfe0-48e7-a53a-68a4ca892b34/6526acc6-3c34-41d5-a9e4-081d6ef54d19)

[Как понять, что сделка требует корпоративного одобрения, и правильно ее оформить](https://shkola.action360.ru/programs/view/202491/ae5a1a50-1ba1-45a6-a08f-13785dc97a57/78d5744c-26c0-4bab-8a58-80ae1e24324f)

**Разрешение конфликтов**

[Как юрист поможет разрешить корпоративный конфликт](https://shkola.action360.ru/programs/view/202491/37f7f0d4-0f13-471e-aad2-0817cdddff7d/527c1106-71f1-42fd-b7a7-2ad670990cad)

### **Юристу по судебной работе ГИТ, ФНС и полиция: подготовка к проверкам ГИТ**

[Как исправить ошибки кадровой службы до проверки](https://shkola.action360.ru/programs/view/202502/90fa6681-745f-4a7f-8fdf-95b2d1b59da0/b300e801-85cd-4f47-8c46-ba8b40328107)

#### **ФНС**

[Какие процедуры проведет инспектор и как к ним подготовиться](https://shkola.action360.ru/programs/view/202502/24a057cc-a8e8-4888-b47c-f401ff8f5273/0d843848-37fb-4f2e-843f-62be19342895)

#### **Полиция**

[Что может потребовать ведомство и какие процедуры проведут внутри компании](https://shkola.action360.ru/programs/view/202502/47035a67-c641-43a6-96e6-17b3084ba10f/9e4a8326-8e87-43e6-ad2b-8201201200fe)

#### **Обжалование результатов**

[Как обжаловать результаты проверки](https://shkola.action360.ru/programs/view/202502/233b8cdc-b754-42b5-8cb1-5ef242de309e/50faeb4c-b38d-4afa-b4f3-42820eba7453)

16 часов

Удостоверение оповышении квалификации, сертификат EQAVET

2 месяца

### 32 часа

Удостоверение оповышении квалификации, сертификат EQAVET

### **SOFT SKILLS ЮРИСТА**

**Litigation Skills - залог успеха судебного юриста** Судебные навыки Страхи судебного юриста

**Секреты убедительной судебной речи** Юрист-оратор: публичные выступления Судьи: типы, подстройка

**Навыки эффективной коммуникации судебного юриста** Лидерство и команда Переговоры Профессиональный бренд Эмоциональный интеллект

### 120 часов

Удостоверение оповышении квалификации, сертификат EQAVET

3 месяца

### **Работа в судах всех инстанций: практикум**

**Работа в первой инстанции**

[Как составить эталонный иск и другие процессуальные документы](https://shkola.action360.ru/programs/view/202499/00c2c2a1-8a3f-4094-9a55-11b54f4e336b/f0e4a075-3d26-4efa-8034-e70c06a61938)

[На какие доказательства суд обратит внимание](https://shkola.action360.ru/programs/view/202499/59b04f80-f159-48a9-a71f-4186667a09a9/cce32dbf-ab17-496b-a846-655cf4e40b41)

**Работа в апелляции, кассации и Верховном суде**

[Как подготовить жалобу в апелляцию](https://shkola.action360.ru/programs/view/202499/4f73ddd4-2041-4d4b-a44e-f088c7f887e0/b8cd6dd3-7397-408e-b3c2-5c52ffac3600)

[Как обжаловать решение в кассации и Верховном суде](https://shkola.action360.ru/programs/view/202499/dc97e6b7-0904-4485-bd1f-63137774046f/92a5bcbb-e6eb-45bc-b56c-7b70dd03b116)

42 часа

Удостоверение оповышении квалификации, сертификат EQAVET

#### **Трудовые конфликты: профилактика и разрешение споров в суде** 72 часа

#### **Конфликты по зарплате**

Когда работники жалуются на работодателя из-за зарплаты Как выиграть спор по зарплате или снизить риски

#### **Споры по увольнениям**

Как работники используют ошибки при увольнении в своих интересахКак выиграть спор по увольнениям или снизить риски

#### **Разногласия из-за дисциплинарных наказаний**

Как наказывать нарушителей дисциплины и не допустить ошибок Как доказать законность дисциплинарного наказания и снизить риски в случае спора

#### **Ошибки в приеме на работу**

Какие причины отказов в оформлении трудового договора приведут к убыткам Как доказать законность отказа в трудовом договоре и снизить риски в случае спора

Удостоверение оповышении квалификации, сертификат EQAVET

### **Финансы**

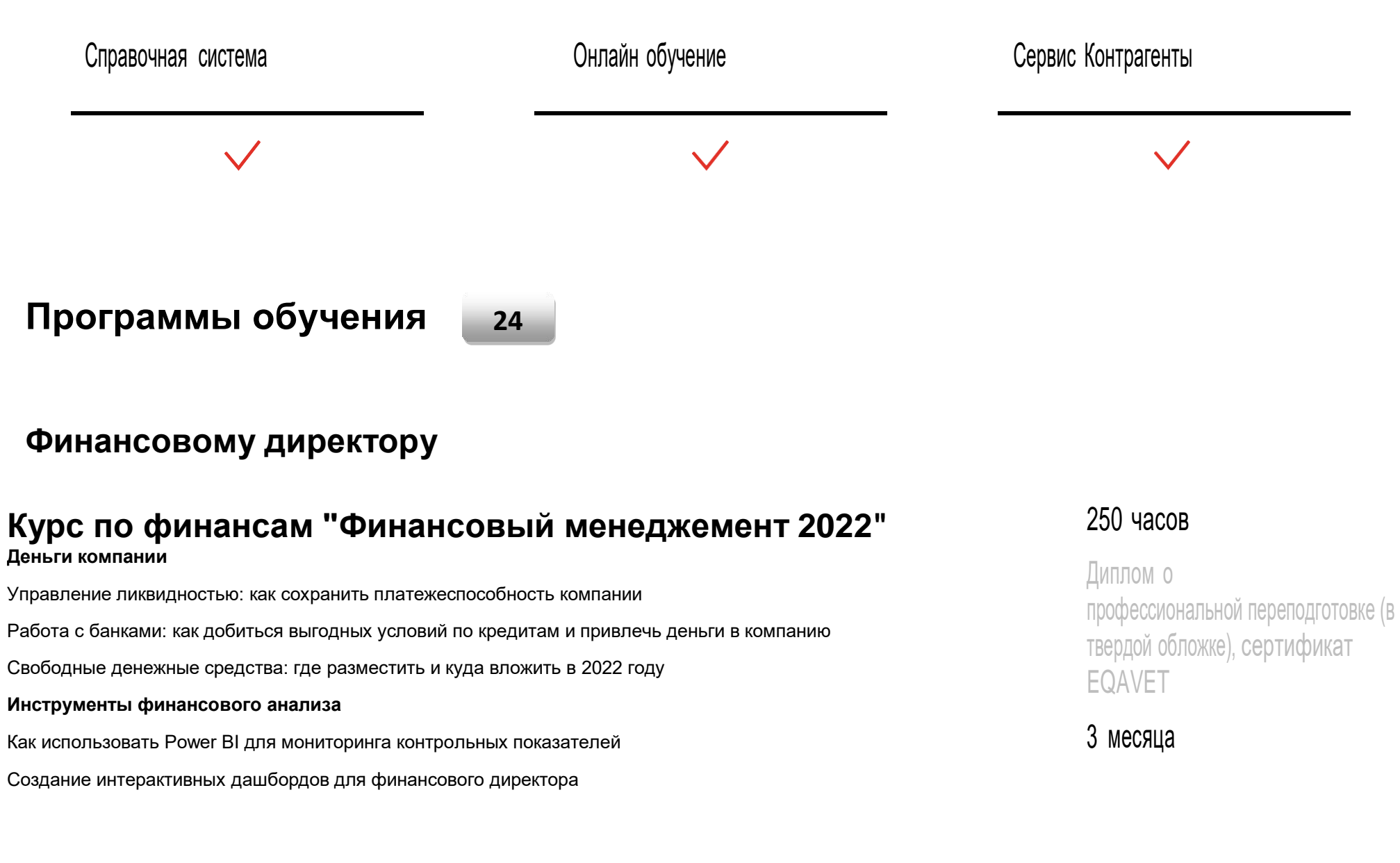

[Как оценить финансовое состояние компании по основным показателям](https://shkola.action360.ru/programs/view/203152/add104f8-72e0-49e4-adfb-86a81b66716f/e273b80a-bc26-420d-b21a-bc74917c0400)

#### **Бюджетирование**

[Что учесть при планировании бюджета на будущий год](https://shkola.action360.ru/programs/view/203152/8473e7ce-5019-41d6-b1e4-7d837692fd6b/777db08a-7015-4719-8993-8957026a5b3c)

[Исполнение бюджета в турбулентной экономике](https://shkola.action360.ru/programs/view/203152/047dbeb4-c06c-4a91-a60b-a962e31a594e/195853a9-145c-4d71-9ca8-6effb9b91a1c)

[Эффективные инструменты анализа бюджета](https://shkola.action360.ru/programs/view/203152/6c343ec7-7e53-4a84-8fff-f2e4b3121600/2e3a85f3-9080-4b04-9b3a-6f6000c304b0)

#### **Управленческая отчетность**

[Как создать мощную систему управленческой отчетности](https://shkola.action360.ru/programs/view/203152/ffeda2ca-0dc4-43f1-b450-4f00b12ffc1c/e6a23160-72a4-430e-ab3e-d7dc98a31c6f)

[Основы МСФО](https://shkola.action360.ru/programs/view/203152/948d899f-2276-440d-bca3-c86e422d03d2/6d0ad04e-15b2-4b21-9a9c-919e0c61ae42)

#### **Внутренний контроль и защита активов**

[Как обеспечить экономическую безопасность](https://shkola.action360.ru/programs/view/203152/20e19d7c-5e68-4bf9-b46d-d3b50657355f/652bf532-d080-4a56-b3d5-4cb63c32d480)

[Как сохранить активы бизнеса](https://shkola.action360.ru/programs/view/203152/2404cb88-61e8-4d0b-808f-c413110c1611/bada8d6e-209e-4aed-b3cb-2749fa0947e9)

#### **Антикризисные инструменты**

[Меры экстренного реагирования](https://shkola.action360.ru/programs/view/203152/c3d17acc-30a1-4d13-ba8a-6ac502badf2e/589d4f6c-007e-459c-ac3a-6f268bc24041)

[Перестройка работы с контрагентами](https://shkola.action360.ru/programs/view/203152/51596f60-d667-4417-8423-b7ecd2a6e033/b0930ca5-4771-4ff9-82e0-a476bfc1ef65)

#### **Unit-экономика**

[Новый способ моделирования и анализа](https://shkola.action360.ru/programs/view/203152/f37b9119-1adb-4986-91ce-9dd1467f7c90/1ddd6f7e-312d-4aab-b79d-3e998f5daeaa)

[Когортный анализ](https://shkola.action360.ru/programs/view/203152/4be74afb-897b-4eb3-88aa-db923332e1df/187c29ef-63a1-42b3-965d-9f68db722eeb)

[Метрики и гипотезы](https://shkola.action360.ru/programs/view/203152/f226d866-8e25-4eba-b6aa-5ea9df3f96ca/98459a1a-5f35-4bdf-a605-c0a2ff37bc59)

**Психология в работе финансового директора**

[Публичные выступления](https://shkola.action360.ru/programs/view/203152/7f4d2e41-2a38-4778-b737-9797edd58572/a63338e5-434d-4a7e-ad08-86beff3f42f8)

[Эффективные коммуникации](https://shkola.action360.ru/programs/view/203152/ad61fb22-1bb3-41c8-b9ef-5a7f4d44f4d1/8afbf014-9b91-4157-9114-9382be28140f)

[Эмоциональное выгорание](https://shkola.action360.ru/programs/view/203152/0cba977e-111f-45d0-a3cd-eb7405e02b36/41097883-6f25-4995-aef7-76e21ed9669d)

### **MBA-Intensive: Управление и финансы**

**Лидерство, личная эффективность и эмоциональный интеллект**

Лидерство: искусство управления Эмоциональный интеллект и управление стрессом Тайм-менеджмент управленца: как организовать время и все успевать Техники коммуникации и переговоров: преодолеваем сопротивление коллег и партнеров Карьера: как управлять своим профессиональным развитием

#### **Управление персоналом**

Корпоративная культура Управление вовлеченностью: как сделать сотрудников продуктивными Управление поведением: модель DISC как инструмент руководителя

 Коучинговый стиль управления: как помочь сотрудникам развиваться Как найти подходящего кандидата <sup>и</sup> оценить его способности на собеседовании

**Операционный менеджмент и принятие решений** Управленческие решения: техники <sup>и</sup> лайфхаки Спиральная динамика <sup>в</sup> бизнесе: развитие

компании Делегирование: как поставить задачу сотруднику, чтобы точно получить результат Принципы горизонтального управления: гибкие команды Эффективные совещания: как сэкономить время <sup>и</sup> повысить продуктивность Стратегия развития компании

#### **Финансы и контроль**

Оперативное управление деньгами компанииБюджетирование и контроль Управленческая отчетность Финансовый анализ Инвестиционный анализ

#### **Проектный менеджмент**

Принципы и методы управления проектами Как организовать проектную работу в компании по международным стандартам и практикам Мотивация участников проекта Ведение проекта по Стандарту PMI PMBOK 6th Edition Управление портфелем проектов

#### **Управление маркетингом, продажами и сервисом**

Маркетинговая стратегия Анализ рынка: как понять своего покупателя Планирование продаж Управление отделом продаж Техники продаж: регламенты работы и скрипты переговоров Управление сервисом: клиентоориентированность и лояльность

### 250 часов

Диплом о профессиональной переподготовке (в твердой обложке), сертификат EQAVET

#### 6 месяцев

### **Финансовый курс повышения квалификации "Психология в работе финансового директора"**

#### **Психология в работе финансового директора**

Публичные выступления Эффективные коммуникацииЭмоциональное выгорание

Эмоциональное выгорания

# **Финансовый курс повышения квалификации «Юнит-**

#### **экономика»**

**Unit-экономика**

[Новый способ моделирования и анализа](https://shkola.action360.ru/programs/view/202156/f37b9119-1adb-4986-91ce-9dd1467f7c90/1ddd6f7e-312d-4aab-b79d-3e998f5daeaa)

[Когортный анализ](https://shkola.action360.ru/programs/view/202156/4be74afb-897b-4eb3-88aa-db923332e1df/187c29ef-63a1-42b3-965d-9f68db722eeb)

[Метрики и гипотезы](https://shkola.action360.ru/programs/view/202156/f226d866-8e25-4eba-b6aa-5ea9df3f96ca/98459a1a-5f35-4bdf-a605-c0a2ff37bc59)

### 21 час

Удостоверение о повышении квалификации, сертификат EQAVET

2 месяца

### 26 часов

Удостоверение оповышении квалификации, сертификат EQAVET

### **Финансовый курс повышения квалификации «Лидерство, личная эффективность и эмоциональный интелект»**

**Лидерство, личная эффективность и эмоциональный интеллект**

[Лидерство: искусство управления](https://shkola.action360.ru/programs/view/201251/67217971-1b9d-4fbd-aa9c-fa4a18456b47/681210d5-e44e-4bbe-af92-acff4bf2deb3)

[Эмоциональный интеллект и управление стрессом](https://shkola.action360.ru/programs/view/201251/a7e12628-93cb-4da9-bcd5-ce8ec216e85e/795ebc39-dacc-4e43-ad8d-03c4e1257aab)

[Тайм-менеджмент управленца: как организовать время и все успевать](https://shkola.action360.ru/programs/view/201251/a06c58ae-61b2-4522-8478-c24605d0c9ef/08066289-25a3-47c2-bf15-f90cae92caaa)

[Техники коммуникации и переговоров: преодолеваем сопротивление коллег и партнеров](https://shkola.action360.ru/programs/view/201251/da626fc3-3d35-4b7e-8ea4-771beed68732/6fc3a170-b1f3-469b-b2b9-c6dbd0e07c6b)

[Карьера: как управлять своим профессиональным развитием](https://shkola.action360.ru/programs/view/201251/8e440770-c31e-4294-b4ac-0cd13c560c61/76b59316-dee6-4fd9-876f-459e7ee543a6)

#### 33 часа

Удостоверение оповышении квалификации, сертификат EQAVET

1 месяц

### **Финансовый курс повышения квалификации «Управление персоналом»**

**Управление персоналом**

[Корпоративная культура](https://shkola.action360.ru/programs/view/201253/f7fd8f0d-a424-49fe-b8ad-f0a046991d2f/b4c369b9-b07c-498a-a565-2c6d01ad5de4)

[Управление вовлеченностью: как сделать сотрудников продуктивными](https://shkola.action360.ru/programs/view/201253/5346b8e5-1f9b-4244-8e1f-9e2d878103f3/58d39df6-d222-4e99-846f-03d3b4d89518)

[Управление поведением: модель DISC как инструмент руководителя](https://shkola.action360.ru/programs/view/201253/752b95a6-fd83-4c50-a2fd-8c3a9de62af8/6cf70497-c611-4965-b094-48eab749212c)

[Коучинговый стиль управления: как помочь сотрудникам развиваться](https://shkola.action360.ru/programs/view/201253/a5a3659c-75be-441b-99a9-66fdaaed49b2/eeecdaad-74cc-4114-b7c5-daa4cdca1203)

[Как найти подходящего кандидата и оценить его способности на собеседовании](https://shkola.action360.ru/programs/view/201253/44963c6f-b76e-4a67-8442-deeb09afdccf/907a0b1e-293f-40e6-bdb9-34628d3be5ed)

#### 38 часов

Удостоверение оповышении квалификации, сертификат EQAVET
## **Финансовый курс повышения квалификации «Операционный**  34 часа **менеджмент и принятие решений»**

**Операционный менеджмент и принятие решений**

[Управленческие решения: техники и лайфхаки](https://shkola.action360.ru/programs/view/201256/6d1529fc-bce0-4d99-b451-ef103a9a3af6/ca11e50e-77b5-4dfe-b7b1-3d04d8cae592)

[Спиральная динамика в бизнесе: развитие компании](https://shkola.action360.ru/programs/view/201256/f78fe8c6-bebd-4e4d-9137-131986436c22/4a428ef6-c02a-479c-a3bb-e330e0e129f6)

[Делегирование: как поставить задачу сотруднику, чтобы точно получить результат](https://shkola.action360.ru/programs/view/201256/d0b87854-7bb9-4e3a-8595-c3be07e57823/b115dfa8-7692-4cd1-9682-065932a59746)

[Принципы горизонтального управления: гибкие](https://shkola.action360.ru/programs/view/201256/086c6c92-0249-490a-9d91-5af0050e9cb9/35724b70-a614-4ad7-97ec-ecc353be2581) команды

[Эффективные совещания: как сэкономить время и повысить продуктивность](https://shkola.action360.ru/programs/view/201256/ff27ee45-56d9-4bc3-926e-c82cf00f6d59/e8ac0e73-6070-4aa1-b511-eaae8a375ff7)

[Стратегия развития компании](https://shkola.action360.ru/programs/view/201256/d03c2db5-db61-4434-ac40-527838846385/946cbc10-cd4c-4e22-8ea3-c7bba99f7be4)

Удостоверение оповышении квалификации, сертификат EQAVET

1 месяц

# **Финансовый курс повышения квалификации «Проектный менеджмент»**

#### **Проектный менеджмент**

[Принципы и методы управления проектами](https://shkola.action360.ru/programs/view/201260/757a6623-8227-4020-925c-ddd93a4e80d5/2e5725a5-0fba-484d-aa15-37cb2fa87419)

[Как организовать проектную работу в компании по международным стандартам и практикам](https://shkola.action360.ru/programs/view/201260/c6dcb519-d46b-4c80-b5f0-7cc191f52c65/b581aedb-a65e-46e5-bbd0-5f40353a5a9c)

[Мотивация участников проекта](https://shkola.action360.ru/programs/view/201260/68a2de4b-b9f0-457a-b486-df1b803f2d71/8e745a83-1718-4647-8315-ecba046ddf36)

[Ведение проекта по Стандарту PMI PMBOK 6th Edition](https://shkola.action360.ru/programs/view/201260/a42e9cab-63b1-43f0-9869-5886bc2b2552/7f7e2a80-60e8-4733-a6db-91a204b9ad30)

[Управление портфелем проектов](https://shkola.action360.ru/programs/view/201260/8460e81d-61d7-42e5-a22a-96a058381d80/9f824f15-73af-41c8-b957-4bab4d4062f3)

#### 23 часа

Удостоверение оповышении квалификации, сертификат EQAVET

### **Финансовый курс повышения квалификации «Управление маркетингом, продажами и сервисом»**

#### **Управление маркетингом, продажами и сервисом**

[Маркетинговая стратегия](https://shkola.action360.ru/programs/view/201262/cfb02633-198d-45b3-9da2-ae0a4f26386d/d8942bdc-d898-4f7c-b57e-fcdb0cadb47f)

[Анализ рынка: как понять своего покупателя](https://shkola.action360.ru/programs/view/201262/75923eb3-a549-45c0-9287-5c2ae240feab/c675b10d-28c0-40d4-bec0-03404dc6d9bd)

[Планирование продаж](https://shkola.action360.ru/programs/view/201262/cddc0828-cbfe-4a6b-8eee-4a797ce63964/e7028b11-d9ab-48d6-98e7-bf344f540aa1)

[Управление отделом продаж](https://shkola.action360.ru/programs/view/201262/58443ccc-58c9-4e6f-911f-06a79d79f91f/079b72f3-9a70-4276-ac17-24b2f1fc614c)

[Техники продаж: регламенты работы и скрипты переговоров](https://shkola.action360.ru/programs/view/201262/d3c11535-4f86-4a5b-a856-89eae81c5939/60b57044-4507-4f61-860b-615ba1a775d5)

[Управление сервисом: клиентоориентированность и лояльность](https://shkola.action360.ru/programs/view/201262/eba56462-a8eb-41f4-91a2-0b4ee5fd01d6/9143f431-9fb0-42ce-a4f3-84c4c832f7e1)

### **Казначею**

### **Финансовый курс "Политика управления дебиторкой"**

#### **Кому верить в долг: кредитная политика компании**

Способы оценки платежеспособности и благонадежности контрагента Правила выбора кредитных лимитов и периодов отсрочки платежа Техника расчета эффективных скидок за сроки платежа Правила разработки кредитной политики компании

#### **Контроль дебиторки: прогноз возврата средств и отчетность** Требования <sup>к</sup>

управленческой отчетности для контроля дебиторки Инструменты прогнозирования погашения дебиторки Интерактивная панель показателей для контроля дебиторской задолженности Инструменты бухгалтерских программ для контроля состояния дебиторской задолженности

#### 50 часов

Удостоверение оповышении квалификации, сертификат EQAVET

1 месяц

#### 72 часа

Удостоверение оповышении квалификации, сертификат EQAVET

### **Финансовый курс повышения квалификации "Эффективное управление деньгами компании"**

**Управление поступлениями: планирование движения денег** Оперативное планирование и управление платежами Способы распределения денег в холдинге Техника управления дебиторской задолженностью

**Управление затратами: способы сокращения** Техника сокращения затрат Подходы к оптимизации коммерческих расходов Способы снижения административно-хозяйственных расходов Эффективные инструменты управления себестоимостью

#### **Работа с банком: привлечение средств**

Работа с банком: кредиты Правила работы и проведения переговоров с банком 80 часов

Удостоверение оповышении квалификации, сертификат EQAVET

### **Экономисту Программа обучения финансового директора "Налоговое планирование: оптимизация и защита"**

**Способы налоговой экономии, которые вызывают минимум претензий проверяющих** Выбор выгодного варианта учета в налоговой учетной политикеСпециальные налоговые режимы и налоговые льготы

**Защита от налоговых претензий** Как защититься от штрафов и пеней Внутренние меры предосторожности

**Налоговые проверки** Камеральные налоговые проверкиВыездные налоговые проверки

**Налоговые споры** Досудебное обжалование налоговых претензийСудебные споры

**Персональная ответственность за налоговые нарушения**

Субсидиарная ответственность Уголовная ответственность

**Опасные налоговые схемы и злоупотребление законными методами оптимизации**

Борьба со злоупотреблениями – статья 54.1 Налогового кодекса

Схемы, в которых придется доказывать обоснованность налоговой выгоды

#### 120 часов

Удостоверение оповышении квалификации, сертификат EQAVET

### **Курс по финансам "Интерактивная управленческая отчетность: инструменты Excel"**

**Работа с бюджетами и отчетностью в Excel** Управленческая отчетность и сводные таблицы Сбор и обработка данных об исполнении бюджетов Специальные функции Excel для анализа и контроля Способы визуализации отчетности

**Работа с данными в Excel** Правила защиты данных в Excel Методы работы с данными из разных источников

### 45 часов

Удостоверение оповышении квалификации, сертификат EQAVET

2 месяца

# **Финансово-экономический курс "Финансовый анализ и стратегическое планирование"**

#### **Финансовый анализ и контроль**

Способы оценки финансового состояния компанииМетоды оценки эффективности инвестиций Сбор и обработка данных об исполнении бюджетов в Excel Анализ причин отклонения от бюджета Инструменты визуализации показателей отчетности

#### **Стратегия компании**

Стратегическое планирование в компании Методы взаимосвязи бюджетов и стратегии компании Техника выбора ключевых показателей эффективности компании

### 50 часов

Удостоверение оповышении квалификации, сертификат EQAVET

### **Финансовый курс повышения квалификации "Финансовый** <sup>42</sup> часа **анализ: Инструменты Power BI"**

#### **Инструменты финансового анализа**

Как использовать Power BI для мониторинга контрольных показателей Создание интерактивных дашбордов для финансового директора Как оценить финансовое состояние компании по основным показателям

Удостоверение оповышении квалификации, сертификат EQAVET

2 месяца

### **Финансовому менеджеру**

### 72 часа

# **Финансовый курс повышения квалификации. Платежный календарь с нуля до продвинутого уровня**

**Финансовый курс повышения квалификации. Платежный календарь с нуля до продвинутого уровня**

[Платежный календарь: с нуля до продвинутого](https://shkola.action360.ru/programs/view/202839/d9c48d4a-a09e-4aa8-9aea-1b88137a2461/a1afab1d-9a5f-4629-ab65-5bb8d7d7c4e7) уровня

#### Удостоверение оповышении квалификации, сертификат EQAVET

# **Финансовый дистанционный курс «Финансовый менеджмент»**

#### **Деньги компании**

[Оперативное управление деньгами компании и планирование платежей](https://shkola.action360.ru/programs/view/203633/de788e1d-df1c-45aa-abe0-76cfa61de617/5a302dc9-5c88-4a71-af70-b065e831c22a) [Методы распределения денег внутри группы компаний](https://shkola.action360.ru/programs/view/203633/471ec32e-122d-4631-bb7a-e9d8a0c3f806/03a368e3-6c0c-4467-8048-5b5deb73756e) [Управление дебиторской задолженностью](https://shkola.action360.ru/programs/view/203633/d987a02b-6ea9-4a9b-b2af-1ab4c8e1b6ab/b346254f-424c-48c1-be90-a9de7476fdf5) [Дополнительные источники финансирования](https://shkola.action360.ru/programs/view/203633/b15f0b94-a1f4-48f7-ad3f-19503d004956/cc24044e-a090-4d59-8171-4a015ca7c5f3) [Правила работы с кредитами](https://shkola.action360.ru/programs/view/203633/ce0fdb2d-4aee-4f8d-84eb-8ef51cdb4c9d/3b38fbdd-bf42-4a9e-9907-8ba4f92d8817) **Сокращение затрат** [Подготовка программы сокращения затрат](https://shkola.action360.ru/programs/view/203633/f18232e1-5935-4cfb-ae60-86c1e18db092/b73bdf1d-1b1c-4e81-9f0f-35e3bb4f2c17) [Способы оптимизации коммерческих расходов](https://shkola.action360.ru/programs/view/203633/f21b7b61-7a85-4cc3-ad97-81eb8cfc86f7/e593eefd-6553-4690-aeb5-4e73d8874e5b) [Методы снижения административно-хозяйственных расходов](https://shkola.action360.ru/programs/view/203633/0d345cff-d12c-4f54-9ebd-2105e458eb2c/a1f10fba-4ae8-46a9-9087-d36b0c02ddb0) [Инструменты управления себестоимостью](https://shkola.action360.ru/programs/view/203633/e5f59110-3dcc-4a79-94f2-a5860adf60c9/90597536-e6b2-4655-b309-0472b17b02be) **Налоговое планирование** [Как выбрать систему налогообложения](https://shkola.action360.ru/programs/view/203633/2ef5b20a-27e8-48cf-9c79-fb1a7624f0f2/a5237fe5-dd2e-4ad8-a15c-f2434d077a1a) [Дробление бизнеса](https://shkola.action360.ru/programs/view/203633/fe7ef484-a7ef-4b36-9667-5401af14dde9/87eb60c2-4bf6-493f-bce9-2c3f18b6aff7) [Способы налоговой оптимизации](https://shkola.action360.ru/programs/view/203633/1f4a9269-57ff-4a18-bfe4-1764baa37e50/e7485e72-0873-4739-a687-254983c82080) [Налоговое сопровождение договорной работы](https://shkola.action360.ru/programs/view/203633/fb27b522-dbd3-486d-9178-4dc983b54e59/316a585b-c6bd-4c07-9947-8b2ab5d1d74a) **Система бюджетитрования** [Разработка финансовой структуры компании](https://shkola.action360.ru/programs/view/203633/283ee212-e967-4f4f-9ef4-9f64bd2ca8b3/97ebd926-243d-4c73-8762-9749d1b98e14) [Формирование структуры мастер-бюджетов](https://shkola.action360.ru/programs/view/203633/74c9b50e-6009-41ae-98a1-5a92d34a8449/d4e86aaa-184d-42a6-8e50-d76ce1fb55e2) [Подготовка бюджета компании на год](https://shkola.action360.ru/programs/view/203633/037f80bd-0634-41ad-81e5-0f95070df43a/cfc264e5-3cb7-47c2-bc42-00cfd1e8a94a)

### 250 часов

Диплом о профессиональной переподготовке (в твердой обложке), сертификат EQAVET

#### [Методы планирования бюджетных статей](https://shkola.action360.ru/programs/view/203633/7d1d7ba1-fbfc-4ef2-9e08-a1d2c2185025/652ead71-73a7-4153-b8c4-d3fb459311ab)

#### **Финансовый анализ**

[Комплексная оценка финансового состояния компании](https://shkola.action360.ru/programs/view/203633/29a58a27-55e7-4419-9a14-e6edebe2cdc3/55063aa4-b4d0-471f-b4da-5319fa515659)

[Инструменты анализа причин отклонения от бюджета](https://shkola.action360.ru/programs/view/203633/2906ba03-b4dc-4d2d-8a72-d08078b2e239/07e076b2-2623-43c0-972e-5ae05a8fb3e9)

Способы оценки [эффективности инвестиций](https://shkola.action360.ru/programs/view/203633/7e20cd34-5dbd-4d6a-a055-9a79ea1fe1a1/420ef3c7-65c3-49c4-84bd-da24cee45c4f)

#### **Управленческая отчетность**

[Как наладить управленческий учет в компании](https://shkola.action360.ru/programs/view/203633/f1e46628-c3e6-4812-b2fa-bef78d08168e/e439ff20-377e-4531-9d8d-9e0837869e7c)

#### **Управление финансовой службой**

[Мотивация сотрудников финансовой службы](https://shkola.action360.ru/programs/view/203633/4ed1b2fc-d386-48c5-a723-c778e30951ec/cefc4c33-3878-440d-9a14-f39ac45c179e)

[Управление командой финансовой службы](https://shkola.action360.ru/programs/view/203633/b99a06fc-90a4-43bf-9dab-559152d9bd54/c7e95c85-c21a-4d66-a894-50d066c66dd7)

[Правила тайм-менеджмента для финансового директора](https://shkola.action360.ru/programs/view/203633/a00a1d6e-d3f7-4d96-a9d8-36ecf2c9679f/08066289-25a3-47c2-bf15-f90cae92caaa)

#### **Стратегическое развитие**

[Методы разработки и оцифровки стратегии компании](https://shkola.action360.ru/programs/view/203633/fbdf84df-f307-42fe-a4f2-1a4cc076b9c9/946cbc10-cd4c-4e22-8ea3-c7bba99f7be4)

[Взаимосвязь бюджетов и стратегии компании](https://shkola.action360.ru/programs/view/203633/1c12385a-10fe-44f3-9f38-e6ece503ac6c/55c75bf5-0d5a-43b0-b305-ee7437a2bfe8)

[Создание системы ключевых показателей эффективности](https://shkola.action360.ru/programs/view/203633/66bd6021-62b1-45ed-824c-397d7639b58f/50f20c0e-d29b-44b5-96bc-5d360639d8e8)

# **MS Excel для финансиста: от формул до финансовых моделей**

[Функции Excel: начните управлять](https://shkola.action360.ru/programs/view/203631/fe58bed6-e391-459f-a49b-2cb8706c1c23/8d741b77-58b6-4042-8733-b2f93682e66f) цифрами [Какие возможности упростят работу финансисту](https://shkola.action360.ru/programs/view/203631/34228ba4-6455-4e8a-9571-6ecb8c85bb71/8b37889a-7e59-48f4-828b-95f01a810982) **Работа с таблицами** [Как использовать фильтры](https://shkola.action360.ru/programs/view/203631/ba3c8ef1-5175-4596-88e6-f79e74da64de/1d1a1f0f-bedc-4725-8047-c3a5144fd36f) [Как работать с умными таблицами](https://shkola.action360.ru/programs/view/203631/7a896dcf-b513-49b1-b144-c25a236eed3a/36174d63-6513-47dc-b1ca-8c6c5bb71209) **Как красиво оформить отчет** [Как работать с условным форматированием](https://shkola.action360.ru/programs/view/203631/fe5adb77-3244-4676-908f-7525036ad196/e91e0e10-926b-4257-beb9-3e71aac4f87c) [Как использовать диаграммы в отчетах](https://shkola.action360.ru/programs/view/203631/70fba970-9703-4e8c-95a9-f8ed72f79f1e/a1549715-7203-49a6-ab1b-64ffea5a3dcd) **Сводные таблицы** [Как создать и настроить сводную таблицу](https://shkola.action360.ru/programs/view/203631/e76474a5-a1b7-445a-8440-116d3567380b/7b07ca0a-aaa2-4f4b-b77d-99680f75e78a) [Как обрабатывать данные с помощью сводных таблиц](https://shkola.action360.ru/programs/view/203631/045b07b0-c6c1-4bec-acee-5fc4b8856c4d/217d8d8f-4ca8-4715-99c2-b8905a7dde7f) **Вариативный анализ и прогнозирование данных** [Как решать сложные задачи с помощью функций анализа](https://shkola.action360.ru/programs/view/203631/dde2d117-aa32-4086-92ad-56fa132ea17f/5b847876-1586-4d2c-afa1-b6eb520daa93) [Как автоматически построить прогноз в финансовых моделях](https://shkola.action360.ru/programs/view/203631/545ec997-17f1-4ed7-90bf-97225738c235/c92e1d9a-e33b-492a-b206-5829e55829c3)

**Инструменты, которые ускорят работу**

### **Финансовый курс повышения квалификации "Система управленческой отчетности и МСФО"**

31 час

Удостоверение оповышении

#### 186 часов

Удостоверение оповышении квалификации, сертификат EQAVET

#### 3 месяца

**Управленческая отчетность** Как создать мощную систему управленческой отчетности основы МСФО квалификации, квалификации, квалификации, квалификации, квалификации, квалификации, квалификации, к сертификат EQAVET

### 2 месяца

### 25 часов

Удостоверение оповышении квалификации, сертификат EQAVET

2 месяца

#### 23 часа

Удостоверение оповышении квалификации, сертификат EQAVET

2 месяца

### **Финансовый курс повышения квалификации "Внутренний контроль и защита активов"**

**Внутренний контроль и защита активов** Как обеспечить экономическую безопасность Как сохранить активы бизнеса

# **Финансовый курс повышения квалификации "Антикризисные инструменты"**

**Антикризисные инструменты** Меры экстренного реагирования Перестройка работы с контрагентами

### **Курс финансовой отчетности «Бизнес-аналитик: Управленческая отчетность 2.0»**

#### **Работа с большими массивами финансовой информации**

[Как перевести сложный многоуровневый отчет в удобную сводную таблицу в Excel](https://shkola.action360.ru/programs/view/200534/773c50af-d1ab-4aa8-a7ad-4d17818ade25/33a08c3b-f95e-4d25-8929-8982df40f68c)

[Что использовать вместо ВПР при работе с большими данными](https://shkola.action360.ru/programs/view/200534/3d8263bf-5707-4482-adda-dae2a19e0011/7fd08bf0-b8cd-43eb-bc49-a27ef81b4dcb)

[Как навсегда избавиться от "слетевших" формул Excel и не перепроверять отчеты](https://shkola.action360.ru/programs/view/200534/f4770ab0-c09e-45e9-b780-dc71daccea64/2e4b719d-84f7-4837-babc-349f27a41b30)

#### **Сбор финансовых данных с помощью Power Query**

[Как собрать в одну таблицу все ваши отчеты из разных файлов Excel](https://shkola.action360.ru/programs/view/200534/e1e0881d-694e-4176-bf47-67bef59ef189/9b120a44-5f17-44fa-b9c3-97d13b61989c)

[Как работать с открытыми данными сайта ФНС на примере сведений о среднесписочной численности компаний](https://shkola.action360.ru/programs/view/200534/604fc862-155d-4d85-bc93-c80bf6fe4e56/817378c4-e37b-492b-8a56-7c7929f6a868)

[Как построить один отчет в Excel на основе нескольких Google таблиц, которые ведут подразделения](https://shkola.action360.ru/programs/view/200534/5cf93424-5fba-4fcf-ba5b-a0877edfdd1a/c729b2b5-fbfb-4cd1-b806-d2d3733ef460)

### 65 часов

Удостоверение оповышении квалификации, сертификат EQAVET

## **Менеджеру по бюджетированию**

## **Финансовый курс "Технология бюджетирования в компании"**

**Построение эффективной системы бюджетирования** Подготовка финансовой структуры компанииСоздание структуры мастербюджетов Техника планирования бюджетных статей

**Инструменты Excel для работы с бюджетами** Техника сбора и обработки данных об исполнении бюджетовСпособы защиты данных при подготовке бюджетов

#### 40 часов

Удостоверение оповышении квалификации, сертификат EQAVET

2 месяца

### 36 часов

**Финансовый курс повышения квалификации "Продвинутое бюджетирование"**

**Бюджетирование**

Что учесть при планировании бюджета на будущий годИсполнение бюджета в турбулентной экономике Эффективные инструменты анализа бюджета

Удостоверение оповышении квалификации, сертификат EQAVET

# **Охрана труда**

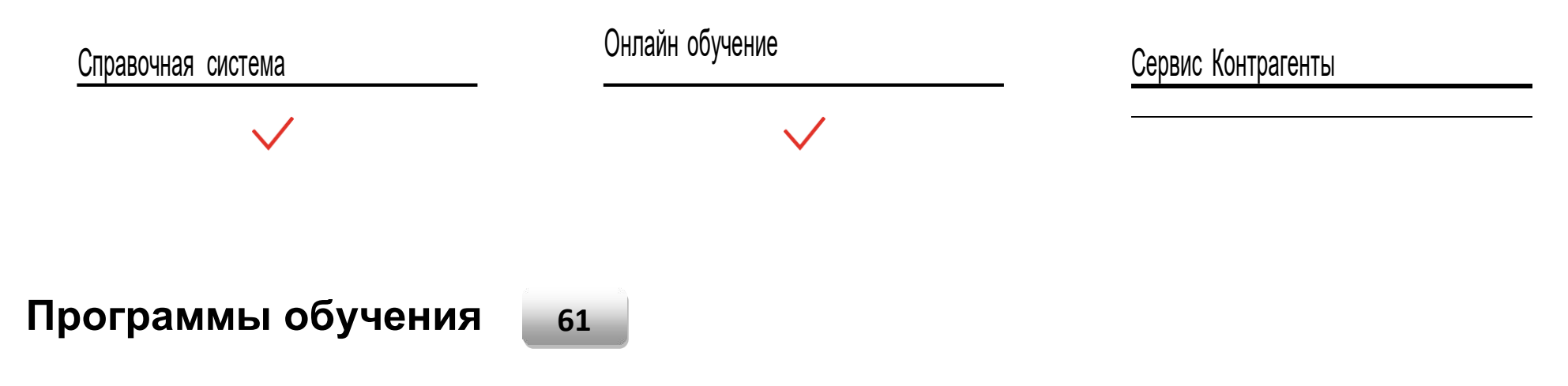

### **1/29, ПТМ, первая помощь**

### **Внеочередное обучение. Требования охраны труда – изменения на 1 марта 2022**

**Требования охраны труда**

[Новые обязанности работодателей и работников](https://shkola.action360.ru/programs/view/203442/f48f76ae-3e98-4f9e-9c44-40c2b6ec5d6f/aeb5ce6b-2ef4-4678-b6cf-0e65f8ad0be0)

**Разберетесь в новых обязанностях работодателей и работников5 УРОКОВ**

[Чем дополнить локальные документы](https://shkola.action360.ru/programs/view/203442/1d18060b-347e-4825-93e3-f5ce31c0f87c/dc381824-6449-4a58-9a80-045310ceba67)

**Система управления охраной труда**

[Новое примерное положение о СУОТ: что поменять в локалке](https://shkola.action360.ru/programs/view/203442/8990d796-22db-49f9-b819-e49161afea19/a948b538-61b1-4cff-af1e-610d5f352248)

[Обязанности комиссии по охране труда: как выстроить работу по новым правилам](https://shkola.action360.ru/programs/view/203442/a78721dd-128c-408c-bf60-66e8abd6ede9/56fd6ded-e3ab-4208-9a00-19e307cf5afb)

[С чего начать оценку профрисков](https://shkola.action360.ru/programs/view/203442/f532e31e-0abd-4007-b116-fac4a092dd8a/bfaec397-4342-4d2f-8124-b928b8a173b9)

#### 6 часов

Вкладыш в удостоверение,выписка из протокола

14 дней

#### **Обучение персонала**

[Чему обучать сотрудников с 2022 года](https://shkola.action360.ru/programs/view/203442/158001a5-83aa-4c08-b061-4ec786753ce5/8ef10015-b74e-4aba-818e-fa8ef62ab55e)

#### **Обеспечение безопасности производства работ**

[Какие нормы СИЗ введут в 2022 году](https://shkola.action360.ru/programs/view/203442/1f53ad52-4a47-4790-a507-f2cdbab5ccb9/ed7c51e1-9237-4356-84ba-bd4a9d6c9048)

[Безопасность на рабочих местах: меняем организацию рабочих мест и повышаем безопасность подрядчиков](https://shkola.action360.ru/programs/view/203442/27327471-0d2d-4c9e-8590-ce9db5aa5ad5/271fe6e3-0257-4258-95c2-9ff830e5ae7b)

# **Охрана труда для руководителей и специалистов**

**Требования охраны труда** Государственные нормативные требования охраны труда

**Обучение оказанию первой помощи пострадавшим на производстве** Как обучить оказанию первой помощи

**Управление охраной труда в организации и проведение работ по охране труда** Система управления охраной трудаОтчетность по охране

труда Инструктажи по охране труда

**Специальная оценка условий труда** Порядок проведения СОУТ

**Специальные вопросы обеспечения безопасности производства работ** Организация работ с повышенной опасностью

#### 40 часов

Удостоверение в твердой обложке,выписка из протокола

14 дней

### **Пожарно-технический минимум**

#### **Пожарно-технический минимум**

Введение. Законодательство Российской Федерации по пожарной безопасности. Основные положения Пожарная опасность <sup>в</sup> организации Обеспечение пожарной безопасности в организации

#### 30 часов

Удостоверение в твердой обложке, выписка из протокола

14 дней

#### **Оказание первой помощи пострадавшим на производстве** 40 часов

Обучение оказанию первой помощи пострадавшим на производстве Как обучить оказанию первой помощи Виды и содержание мероприятий первой помощи пострадавшим на производстве

Аптечки для оказания первой помощи работникам 1 месяц и помощи работникам 1 месяц и помощи работникам 1 месяц и помощи работникам 1 месяц и помощи работникам 1 месяц и помощи работникам 1 месяц и помощи работникам 1 меся

Сертификат

## **Профпереподготовка**

# **Охрана труда**

**Нормы трудового права** Трудовое законодательство. Законодательство Российской Федерации об охране труда Применение локальных нормативных актов, содержащих нормы трудового права

#### **Требования охраны труда**

Государственные нормативные требования охраны труда Обязанности работодателя и работника по охране труда. Ответственность за нарушения Порядок разработки, утверждения, пересмотра <sup>и</sup> учета инструкций по охране труда для работников Требования <sup>к</sup> организации рабочего места <sup>в</sup> офисе

#### **Управление охраной труда в организации и проведение работ по охране труда**

Система управления охраной труда Служба охраны труда в организации Организация работы уполномоченных по охране труда. Комитеты (комиссии) по охране труда Обучение по охране труда <sup>и</sup> проверка знаний требований охраны труда

Отчетность по охране труда Инструктажи по охране труда

#### **Компенсации за работу во вредных или опасных условиях труда**

Какие гарантии и компенсации предоставляют за работу во вредных и опасных условиях труда

#### **Порядок обеспечения работников средствами индивидуальной защиты**

Порядок обеспечения СИЗ. Ответственность работодателя Организация учета и контроля за выдачей СИЗ. Хранение и уход

#### **Специальная оценка условий труда** Порядок

проведения СОУТ Подготовка к проведению СОУТ Идентификация и измерение вредных и опасных производственных факторов Завершение СОУТ. Компенсации по результатам СОУТ

#### **Медицинские осмотры и психиатрические освидетельствования**

Предварительные медосмотры Периодические медосмотры Психиатрическое освидетельствование Предрейсовые и послерейсовые осмотры водителей

#### **Несчастные случаи на производстве и профессиональные заболевания**

Организация расследования, учет и оформление материалов расследования несчастных случаев на производстве

#### 250 часов

Диплом о профессиональной переподготовке (в твердой обложке), сертификат EQAVET

#### **Санитарно-бытовое и лечебно-профилактическое обслуживание сотрудников**

Обеспечение санитарно-бытового <sup>и</sup> лечебно-профилактического обслуживания работников

**Практикум**

Практические задания по охране труда

#### **Специальные вопросы обеспечения безопасности производства работ**

Обеспечение безопасности зданий и сооружений Организация работ с повышенной опасностью Правила работы с электроинструментом

# **ГО ЧС ГО и ЧС: организация и проверки**

#### **Чрезвычайные ситуации в регионе и способы защиты**

Техногенные чрезвычайные ситуации Военные чрезвычайные ситуации Природные чрезвычайные ситуации Режим повышенной готовности или ЧССигналы оповещения Система оповещения: что делать в зависимости от ситуации

#### **Средства индивидуальной и коллективной защиты**

Средства индивидуальной <sup>и</sup> коллективной защиты: какие бывают <sup>и</sup> как применять

#### **Пожарная безопасность в организации** Правила

поведения сотрудников Особенности ПБ на различных объектах Система оповещения и основные средства пожаротушения

#### **Антитеррористическая безопасность в организации**

Как выстроить систему антитеррористической безопасности в организации Правила поведения

#### **Оказание первой помощи**

АХОВ. Простейшие способы защиты и первая помощь.Первая помощь при попадании инородных тел Первая помощь при удушье и утопленииПервая помощь при ожогах Первая помощь при ранах и кровотеченияхОтравления

#### **Обучение сотрудников**

Вводный инструктаж по ГО Охрана труда и пожарная безопасность

#### **Проверки МЧС и ответственность организации**

Как проходят проверки МЧС За что и как наказывает МЧС

### 120 часов

Удостоверение оповышении квалификации, сертификат EQAVET

### **Аттестация – 2021/2022**

### **Всероссийская аттестация специалистов по охране труда — 2022**

#### **Изменения в Х разделе ТК и профстандарта**

Новое в обязанностях работодателя: за чем проследить СОТуТребования к СОТу - 2022: какие документы пора менять

#### **Система управления охраной труда**

Положение о СУОТ по новым требованиям Минтруда Управление документами: какие ЛНА дополнят вашу СУОТ Медосмотры: практикум для специалистов по охране труда

#### **Оценка и управление профрисками**

Алгоритм оценки и управления профрисками 13 методов оценки профрисков по рекомендации Минтруда

#### **Поведенческий аудит безопасности**

Как снизить травматизм с помощью поведенческого аудита безопасности

#### **Обучение и проверка знаний**

Обучение требованиям охраны труда Стажировка, дублирование, допуск. Чему обучить сотрудников Обучение оказанию первой помощи пострадавшим Использование СИЗ. Чему обучить сотрудников

**СИЗы и аптечки** Как перейти от Типовых норм СИЗ к ЕдинымПрактикум по новому составу аптечек

#### **Взаимодействие с ФСС, Росстатом и ГИТ**

Затраты на охрану труда из ФСС: возмещаем по максимуму Отчетность в Росстат: сдаем без ошибок Проверки ГИТ: меняем на дистанционные и откладываем исполнение предписания

120 часов

Удостоверение оповышении квалификации, сертификат EQAVET

### **Всероссийская аттестация специалистов по охране труда – 2021**

#### **Изменения в работе специалиста по охране труда**

Требования в охране труда – 2021. Как обновить локалку с учетом новых правил Чем регуляторная гильотина поможет специалисту по охране труда Как соблюсти на рабочих местах требования Роспотребнадзора

#### **Оценка профессиональных рисков**

Как подготовиться к оценке профрисков, чтобы ничего не забытьАнализ результатов и ответственность

#### **Санитарно-производственный контроль**

Кого назначить ответственным и какие обязанности поручить Как разработать программу производственного контроля

#### **Процедуры СУОТ**

Чему обучить сотрудников, чтобы не нарваться на штрафы Медосмотры: практикум для специалистов по охране труда Спецоценка Три практических урока о работе с СИЗ

#### **Независимая оценка квалификации**

Что нужно знать специалисту по охране труда, чтобы сдать экзамен с первого раза

### **Охрана труда для профессий**

### **Курс Охрана труда для врача**

**Охрана труда для врача** Какие требования охраны труда соблюдать до, во время и после работы

#### 120 часов

Удостоверение оповышении квалификации, сертификат EQAVET

2 месяца

#### 8 часов

Электронный сертификат

14 дней

### **Курс Охрана труда для токаря**

**Охрана труда для токаря**

Какие требования охраны труда соблюдать до, во время и после работы

# **Курс Охрана труда для бухгалтера**

**Охрана труда для бухгалтера** Какие требования охраны труда соблюдать до, во время и после работы

# **Курс Охрана труда для менеджера**

**Охрана труда для менеджера** Какие требования охраны труда соблюдать до, во время и после работы

#### 8 часов

Электронный сертификат

14 дней

8 часов

Электронный сертификат

14 дней

8 часов

Электронный сертификат

14 дней

**Курс Охрана труда для логиста** 8 часов

14 дней

# **Курс Охрана труда для повара**

**Охрана труда для повара** Какие требования охраны труда соблюдать до, во время и после работы

# **Курс Охрана труда для стропальщика**

**Охрана труда для стропальщика** Какие требования охраны труда соблюдать до, во время и после работы

### **Курс Охрана труда для монтажника**

**Охрана труда для монтажника** Какие требования охраны труда соблюдать до, во время и после работы 8 часов Электронный сертификат

14 дней

#### 8 часов

Электронный сертификат

14 дней

8 часов

Электронный сертификат

#### 58

# 8 часов **Курс Охрана труда для фрезеровщика** Видеонный Влектронный **Охрана труда для фрезеровщика** Какие требования охраны труда соблюдать до, во время и после работы сертификат 14 дней 8 часов **Курс Охрана труда для столяра** Видеонный Видеонный **Охрана труда для столяра** Какие требования охраны труда соблюдать до, во время и после работы сертификат 14 дней 8 часов **Курс Охрана труда для санитара** Видеологической дистронный **Охрана труда для санитара** Какие требования охраны труда соблюдать до, во время и после работы сертификат 14 дней

### **Курс Охрана труда для кассира**

#### **Охрана труда для кассира**

Какие требования охраны труда соблюдать до, во время и после работы

#### 8 часов

Электронный сертификат

14 дней

#### 8 часов

Электронный сертификат

14 дней

8 часов

Электронный сертификат

14 дней

8 часов

Электронный сертификат

### **Курс Охрана труда для диспетчера**

**Охрана труда для диспетчера** Какие требования охраны труда соблюдать до, во время и после работы

### **Курс Охрана труда для программиста**

**Охрана труда для программиста** Какие требования охраны труда соблюдать до, во время и после работы

### **Курс Охрана труда для технолога**

**Охрана труда для технолога**

Какие требования охраны труда соблюдать до, во время и после работы

### **Курс Охрана труда для архивариуса**

**Охрана труда для архивариуса** Какие требования охраны труда соблюдать до, во время и после работы

### **Курс Охрана труда для бетонщика**

**Охрана труда для бетонщика** Какие требования охраны труда соблюдать до, во время и после работы

### **Курс Охрана труда для каменщика**

**Охрана труда для каменщика** Какие требования охраны труда соблюдать до, во время и после работы

#### 8 часов

Электронный сертификат

14 дней

8 часов

Электронный сертификат

14 дней

#### 8 часов

Электронный сертификат

14 дней

# **Курс Охрана труда для экспедитора**

**Охрана труда для экспедитора**

Какие требования охраны труда соблюдать до, во время и после работы

#### 8 часов

Электронный сертификат

14 дней

# **Курс Охрана труда для курьера**

**Охрана труда для курьера** Какие требования охраны труда соблюдать до, во время и после работы

### **Курс Охрана труда для слесаря**

**Охрана труда для слесаря** Какие требования охраны труда соблюдать до, во время и после работы

### **Курс Охрана труда для сторожа**

**Охрана труда для сторожа**

#### 8 часов

Электронный сертификат

14 дней

8 часов

Электронный сертификат

14 дней

8 часов

Электронный

### 14 дней

#### 8 часов

Электронный сертификат

14 дней

8 часов

Электронный сертификат

14 дней

8 часов

Электронный сертификат

14 дней

## **Курс Охрана труда для вахтера**

**Охрана труда для вахтера** Какие требования охраны труда соблюдать до, во время и после работы

### **Курс Охрана труда для охранника**

**Охрана труда для охранника** Какие требования охраны труда соблюдать до, во время и после работы

### **Курс Охрана труда для крановщика**

**Охрана труда для крановщика** Какие требования охраны труда соблюдать до, во время и после работы

### **Курс Охрана труда для машиниста**

**Охрана труда для машиниста**

**Охрана труда для тракториста**

Какие требования охраны труда соблюдать до, во время и после работы

#### 8 часов

Электронный сертификат

14 дней

# 8 часов

Электронный сертификат

14 дней

8 часов

Электронный сертификат

14 дней

**Курс Охрана труда для механика**

**Охрана труда для механика**

64

8 часов

Электронный

# Какие требования охраны труда соблюдать до, во время и после работы

**Курс Охрана труда для тракториста**

# **Курс Охрана труда для электрика**

**Охрана труда для электрика** Какие требования охраны труда соблюдать до, во время и после работы

### 14 дней

#### 8 часов

Электронный сертификат

14 дней

#### 8 часов

Электронный сертификат

14 дней

8 часов

Электронный сертификат

14 дней

# **Курс Охрана труда для монтера**

**Охрана труда для монтера** Какие требования охраны труда соблюдать до, во время и после работы

### **Курс Охрана труда для электрогазосварщика**

**Охрана труда для электрогазосварщика** Какие требования охраны труда соблюдать до, во время и после работы

### **Курс Охрана труда для дворника**

**Охрана труда для дворника** Какие требования охраны труда соблюдать до, во время и после работы

### **Курс Охрана труда для кровельщика**

**Охрана труда для кровельщика**

Какие требования охраны труда соблюдать до, во время и после работы

#### 8 часов

Электронный сертификат

14 дней

# 8 часов

Электронный сертификат

14 дней

8 часов

Электронный сертификат

14 дней

8 часов

Электронный

# **Курс Охрана труда для бригадира**

**Охрана труда для бригадира** Какие требования охраны труда соблюдать до, во время и после работы

### **Курс Охрана труда для лифтера**

**Охрана труда для лифтера** Какие требования охраны труда соблюдать до, во время и после работы

### **Курс Охрана труда для мастера**

**Охрана труда для мастера**

### 14 дней

#### 8 часов

Электронный сертификат

14 дней

8 часов

Электронный сертификат

14 дней

8 часов

Электронный сертификат

14 дней

# **Курс Охрана труда для лаборанта**

**Охрана труда для лаборанта** Какие требования охраны труда соблюдать до, во время и после работы

## **Курс Охрана труда для сборщика**

**Охрана труда для сборщика** Какие требования охраны труда соблюдать до, во время и после работы

## **Курс Охрана труда для аппаратчика**

**Охрана труда для аппаратчика** Какие требования охраны труда соблюдать до, во время и после работы

### **Курс Охрана труда для оператора**

**Охрана труда для оператора**

Какие требования охраны труда соблюдать до, во время и после работы

#### 8 часов

Электронный сертификат

14 дней

#### 8 часов

Электронный сертификат

14 дней

8 часов

Электронный сертификат

14 дней

**Курс Охрана труда для инженера**

**Охрана труда для инженера**

68

8 часов

Электронный

# **Курс Охрана труда для автоклавщика**

**Охрана труда для автоклавщика** Какие требования охраны труда соблюдать до, во время и после работы

### **Курс Охрана труда для сантехника**

**Охрана труда для сантехника** Какие требования охраны труда соблюдать до, во время и после работы

# **Курс Охрана труда для водителя легкового автомобиля**

**Охрана труда для водителя легкового автомобиля** Какие требования охраны труда соблюдать до, во время и после работы

# **Курс Охрана труда для кондитера**

**Охрана труда для кондитера** Какие требования охраны труда соблюдать до, во время и после работы

# **Курс Охрана труда для грузчика**

**Охрана труда для грузчика** Какие требования охраны труда соблюдать до, во время и после работы

14 дней

8 часов

Электронный сертификат

14 дней

8 часов

Электронный сертификат

14 дней

8 часов

Электронный сертификат

14 дней

### **Курс Охрана труда для эколога**

**Охрана труда для эколога**

Какие требования охраны труда соблюдать до, во время и после работы

#### 8 часов

Электронный сертификат

14 дней

# **Курс Охрана труда для кладовщика**

**Охрана труда для кладовщика** Какие требования охраны труда соблюдать до, во время и после работы

## **Электробезопасность**

# **Электробезопасность I группа. Инструктаж**

#### **Что нужно знать неэлектротехническому персоналу** Почему ток действует на людей по-разному и можно ли избежать тяжелых последствий Как оказать первую помощь пострадавшему с электротравмой

Меры электробезопасности. Необходимый минимум для каждого сотрудника Семь правил эксплуатации переносных электроприемников, чтобы вас не ударило током 8 часов

Электронный сертификат

14 дней

5 часов

Электронный сертификат

14 дней

# **Электробезопасность I I группа**

#### **Действие тока**

[Как ток действует на людей и к каким последствиям ведет](https://shkola.action360.ru/programs/view/202859/6ae42f81-8a4f-45de-876e-68cbf4dfaab8/8ad33a22-9e1e-4053-8b16-1cfe8334aede)

#### **Электроустановка. Электрооборудование. Электроинструмент**

[Устройство электроустановок и безопасность](https://shkola.action360.ru/programs/view/202859/24877376-2bf8-4dfe-9d5e-3c8100e10c3a/e5764277-87f9-4936-9179-5f6ace369995)

[Электроинструменты и электроприемники](https://shkola.action360.ru/programs/view/202859/4e2c43dd-78f0-4801-8847-091efab9ff1d/1d942a0a-dbcc-4c55-945b-ba28dd7f9263)

#### **Безопасные работы в электроустановках**

[Работа с персоналом: чему обучают в зависимости от категории](https://shkola.action360.ru/programs/view/202859/2747b8b3-e140-4511-a8a4-3fc5889017b2/bbb0a6ac-17b7-4e78-ab95-05d74c3306e8)

[Инструктажи. Тренировки. Спецподготовка](https://shkola.action360.ru/programs/view/202859/96abece2-e52b-4923-a693-7866c27ae185/6532d565-4814-4b40-91b8-d6a8ee3788cb)

[Как организовать безопасные работы в электроустановках](https://shkola.action360.ru/programs/view/202859/37c4de10-e91b-412b-ade3-6645dc699ed7/040fe770-294b-446a-9ac4-02636355b5c2)

[Что должен знать командированный персонал для работы в ЭУ](https://shkola.action360.ru/programs/view/202859/6bb78b09-680f-419f-88c3-6b7d4916943a/3b11dec9-ec7d-4bb0-892a-61627d4fc005)

[Средства защиты при работе в электроустановках](https://shkola.action360.ru/programs/view/202859/e4285950-2385-4156-bd80-7743ab62c81d/de5ae634-9c1d-447b-b822-c4d5e85ad8ae)

[Что делать, если произошла авария или несчастный случай](https://shkola.action360.ru/programs/view/202859/dcd0f175-24b8-4955-ab65-235765495805/238521b9-3391-46d1-ae64-5b7af269d423)

[Пожарная безопасность в электроустановках](https://shkola.action360.ru/programs/view/202859/35735176-733c-4d02-9fc7-2663b07c2fc8/28e70a7e-1179-4b52-ac2d-1b8fa847e4bd)

#### **Первая помощь при электротравмах**

[Как оказать первую помощь помощь пострадавшему](https://shkola.action360.ru/programs/view/202859/384bd478-f68f-432a-a67e-5942fdbe6055/8422bbcb-33fb-4f9f-999e-779e27006763)

### **Электробезопасность I I I группа до 1000 вольт**

#### **Электроустановки и электрические сети**

[Что влияет на безопасность электроустановок и электрических сетей](https://shkola.action360.ru/programs/view/203532/805553ef-0134-4d34-bd82-8455b35ea18c/8304cba5-d424-47d9-a0e9-4b3088be51a6)

[Какие требования соблюдать при работе с трансформаторами](https://shkola.action360.ru/programs/view/203532/49076c8f-f404-4689-8348-5bad7b2ca894/610f92d3-be8c-4b0b-9b50-604b3956437d)

[Из чего состоят кабельные и воздушные ЛЭП](https://shkola.action360.ru/programs/view/203532/7cf803ba-4ede-4955-8915-74831d40a9b6/b1b12a98-add8-4a4f-a8d0-c31a22d6a838)

[Как использовать рабочее и аварийное освещение в электроустановках](https://shkola.action360.ru/programs/view/203532/9232481c-8a76-436c-b88c-f1f6718a9ddd/fab7fe98-9a42-4b2e-bc19-cb5f3f250070)

Организация эксплуатации электроустановок

### 72 часа

Удостоверение о повышении квалификации, сертификат EQAVET

1 месяц

#### 36 часов

 Удостоверение о повышении квалификации, сертификат EQAVET

[Условия безопасного проведения работ в электроустановках](https://shkola.action360.ru/programs/view/203532/c03938bb-e6da-4b03-8098-057194007474/edcb8be9-c3cc-4827-9a78-a749de104dd2)

[Навыки, который должен иметь электротехнический персонал](https://shkola.action360.ru/programs/view/203532/cf5eb5fd-5b61-4a9e-97e6-c0d76ebf05cd/813d60d4-ada4-46bd-8ea5-f81573cf56ad)

[Допуск к работам: как оформить и организовать](https://shkola.action360.ru/programs/view/203532/dbdff0b9-e2af-497b-8465-e7180020b092/09b0520e-1952-441c-b063-10dd65b634a5)

#### **Техническая эксплуатация электроустановок**

[Работы в электроустановках: технические мероприятия и специальные правила](https://shkola.action360.ru/programs/view/203532/c30f9620-1236-46a9-afaa-f251f009bdac/1a20ec98-63bf-441a-9150-5797090d5ef3)

#### **Пожарная безопасность и первая помощь**

[Как обеспечить пожарную безопасность в электроустановках](https://shkola.action360.ru/programs/view/203532/1cf11f51-2e94-45a7-8507-b50cf57092b6/28e70a7e-1179-4b52-ac2d-1b8fa847e4bd)

[Как оказать первую помощь пострадавшему от электротравмы](https://shkola.action360.ru/programs/view/203532/cc05fdbe-f277-4997-9418-3f4905829f84/8422bbcb-33fb-4f9f-999e-779e27006763)
# **Госзакупки**

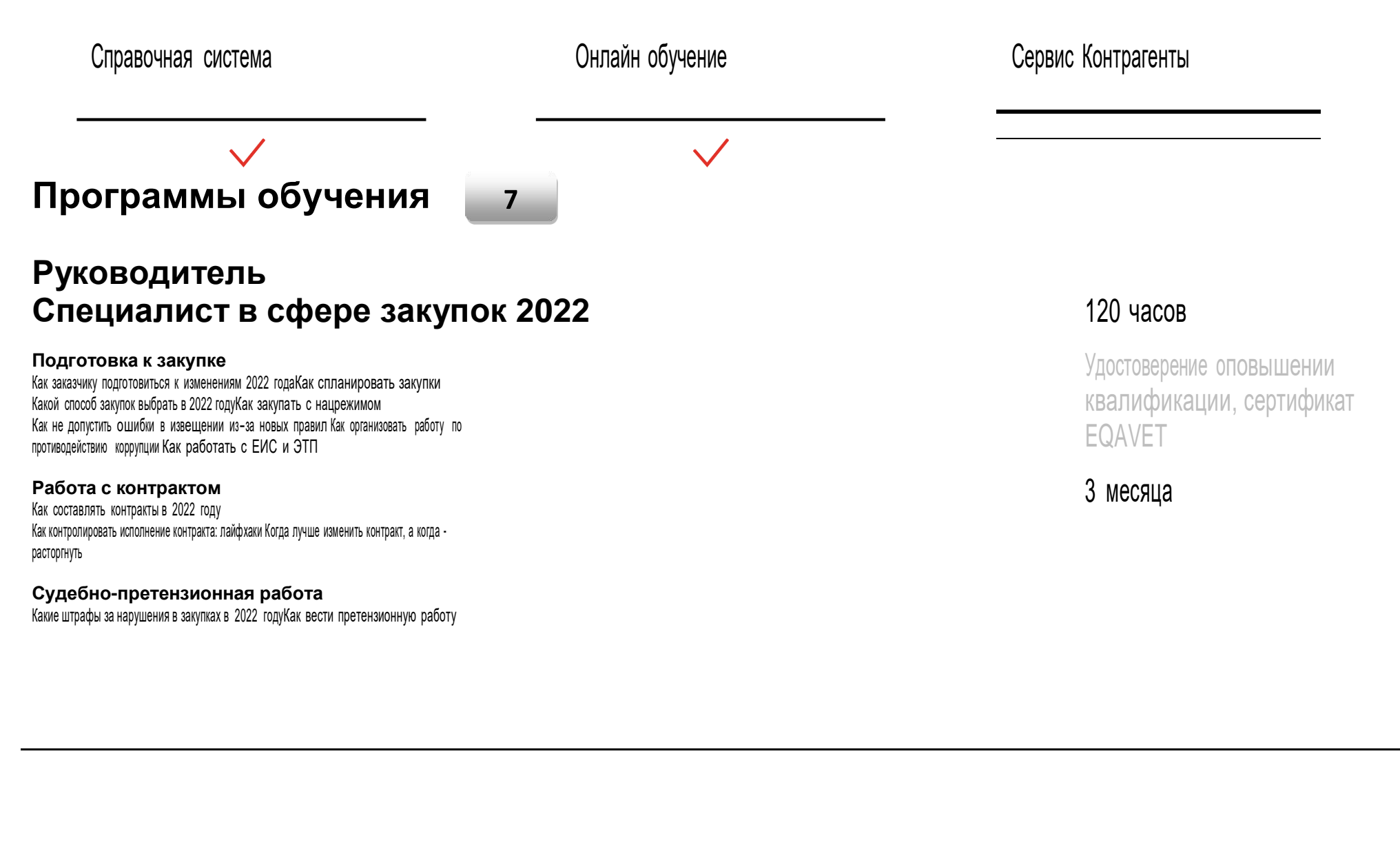

### **Как заработать на тендерах и госзакупках с нуля**

#### **Подготовка к тендеру**

[Зачем поставщику знать нормативку](https://shkola.action360.ru/programs/view/202977/d4cfab08-bc37-43d5-a124-fef4d8ddbf3d/9318dde2-4993-4d75-98cb-99bee210113b)

[Как поставщику работать с ЕИС и ЭТП](https://shkola.action360.ru/programs/view/202977/b0255f9b-62e0-4460-9c83-f020ac854e73/4ee6563f-c39f-4171-b3e4-dc9fdf1e015e) **Участие в закупках**

[Какие бывают способы закупок и требования к поставщикам](https://shkola.action360.ru/programs/view/202977/e6d89f72-58f4-495e-a1cf-ed8911559624/50c5e482-1ac9-4347-955b-17e5f1939d51)

[Как оформить заявку и подать КП](https://shkola.action360.ru/programs/view/202977/4dfc2ff5-a5c4-46ef-a031-05c6dfb94b8a/3978b647-44f6-49d2-a135-a3836cc2a048)

[Как заключить, исполнить и расторгнуть контракт](https://shkola.action360.ru/programs/view/202977/4b80d371-48ad-4b74-b1d2-f0b2d912346a/1a8477b4-ef01-4ec3-a52a-0fc01a901d17)

**Контроль в закупках**

[Как поставщику защитить свои права и не попасть в РНП](https://shkola.action360.ru/programs/view/202977/0fb8b1fa-1fde-474d-9b8f-ee539638a044/95ab160a-68e8-4bab-895f-61754ea8b17e)

[Ответственность для поставщиков](https://shkola.action360.ru/programs/view/202977/3b878f20-8c53-4858-b055-d41194b48f41/3d37d9e0-9e05-49b4-b04c-e09360bccd74)

### **Госзакупки для юриста**

**Участие юриста в работе контрактной службы** Какие документы разработать для контрактной службыКак составлять закупочную документацию Как организовать работу по противодействию коррупции

**Договорная работа по 44-ФЗ** Как выбрать способ закупки Как проверить контрагента и составить контракт по новым правилам Как избавиться от ненужных контрактов: лайфхаки

**Судебно-претензионная работа** Как вести претензионную работу в 2021 годуКак подготовиться к суду

### 72 часа

Удостоверение оповышении квалификации, сертификат EQAVET

1 месяц

### 120 часов

Удостоверение оповышении квалификации, сертификат EQAVET

### **Как проводить закупки на ЭТП ГПБ**

**Подготовка к работе на ЭТП**

[Как пройти регистрацию](https://shkola.action360.ru/programs/view/202679/cdaae253-d857-4f99-b740-74bf775c1884/05a6d5b5-ed4d-4f21-9eb8-98587d684398)

**Разберётесь, как начать работу на ЭТП ГПБ4 УРОКА**

[Как перемещаться по ЭТП](https://shkola.action360.ru/programs/view/202679/83df35b5-6657-4fc3-9543-cff3240245be/38397cf1-3a5a-45c8-b4c6-15172deb2510)

**Работа на ЭТП**

[Как проводить закупки на ЭТП ГПБ](https://shkola.action360.ru/programs/view/202679/98a69ba4-d78c-45eb-9ae8-0ea6bfc5a187/ade2e77f-7c59-4b5f-a682-f3f6d1759764)

[Какие функции площадки упростят работу заказчика](https://shkola.action360.ru/programs/view/202679/abe27127-c2b4-4fb6-a531-bd4c6dba4b9c/6156402a-0d7f-4224-b820-d4b1044963c0)

### **Эксперт**

### **Профессиональная переподготовка**

#### **Введение в контрактную систему**

Какие законы нужны для работы в закупках Развитие регулирования закупок и актуальные проблемыКак устроена контрактная система Работа в ЕИС Регламент работы ЕАТ «Березка» <sup>и</sup> электронных торговых площадок Нормативные правовые <sup>и</sup> локальные акты организации Основы менеджмента и управления персоналом **Основы прикладных наук и материальные отрасли права применительно к закупкам** Основы гражданского, бюджетного, административного, антимонопольного, трудового и земельного законодательства Основы ценообразования, бухгалтерского учета применительно <sup>к</sup> закупкам. Законодательные акты по налогообложению Основы информатики <sup>и</sup> статистики <sup>в</sup> части применения <sup>к</sup> закупкам Методика оценки эффективности обеспечения государственных и муниципальных нужд

**Этапы закупочной** 

40 часов Сертификат

14 дней

### 250 часов

Диплом о профессиональной переподготовке (в твердой обложке), сертификат EQAVET

**деятельности** Планирование, обоснование закупок и НМЦК Составление закупочной документации Конкурентные способы закупок Неконкурентные способы закупок. Особенности отдельных видов закупок Контракты Мониторинг, контроль, аудит и защита прав и интересов участников закупок Претензионная работа и правоприменительная практика в сфере закупочной деятельности Административное и судебное производство в сфере закупок

### **Магистратура в закупках**

**Заказчику по 44-ФЗ** Введение в контрактную систему

#### **Профстандарт Специалист**

Предварительный сбор данных о потребностях, ценах на товары, работы, услум Составление планов и обоснование закупок Подготовка закупочной документации Проведение закупок Обработка результатов закупки и заключение контракта Проверка соблюдения условий контракта Проверка качества представленных товаров, работ, услуг Мониторинг и аудит в сфере закупок Контроль в сфере закупок

#### **Профстандарт Эксперт**

Мониторинг рынка предмета закупок для государственных, муниципальных <sup>и</sup> корпоративных нужд Консультирование по закупочным процедурам Экспертиза закупочной процедуры Экспертиза исполнения <sup>и</sup> результатов исполнения контракта Управление организацией по консультированию и экспертизе в сфере закупок

### 520 часов

Диплом о профессиональной переподготовке (в твердой обложке), сертификат EQAVET

Оценки профессиональной квалификации и контроль повышения профессионального уровня Исследование теоретических и практических проблем закупочной деятельности Юридическая ответственность

#### **Заказчику по 223-ФЗ**

Основы системы корпоративных закупокРазработка локальных актов Составление планов и определение начальной цены Подготовка закупочной документации Проведение закупок Соблюдение договорных условийСоставление отчетности Мониторинг и контроль в сфере закупокОтветственность

#### **Заказчику по 275-ФЗ**

Важное в гособоронзаказе Антимонопольные требования Определение цен Проведение закупок Сопровождение контрактов: банковское Сопровождение контрактов: казначейское Реестр единственных поставщиков российских вооружения и военной техникиКонтроль: за проведением закупок Контроль: за исполнением закупокАдминистративное производство

#### **Информационное обеспечение закупок**

ЭТП: регистрация и порядок работыЭТП: регламент работы ЕИС: основные положенияЕИС: регистрация ЕИС: порядок работы ЕИС: планирование ЕИС: реестр контрактов ЕИС: реестр отчетов ЕИС: реестр банковских гарантий ЕИС: общественное обсуждение закупок ЕИС: сроки размещения

## **Специалист**

### **Организация корпоративных закупок - 2022**

#### **Что важно знать для работы по Закону № 223-ФЗ** Какие

изменения в Законе № 223-ФЗ нельзя пропустить Нормативные документы в сфере закупок по 223-ФЗ Как заказчику с пользой применять антимонопольное законодательство

#### **С чего начать закупки по Закону № 223-ФЗ**

Положение о закупках Типовое положение о закупках Обзор типовых положений о закупках

#### **Как работать в ЕИС**

ЕИС: инструкция по применению

#### **Как спланировать закупки**

План закупки товаров, работ, услуг План закупки инновационной продукции, высокотехнологичной продукции, лекарственных средств Начальная (максимальная) цена договора

#### **Как составить закупочную документацию**

Извещение Документация Требования к участникам и оформлению заявок Узнаете все о требованиях к участникам закупок и требованиях к заявкам на участие

#### **Как выбрать подходящий способ закупок**

Конкурентные способы закупок Закупки в электронной форме Закупки <sup>у</sup> единственного поставщика, <sup>у</sup> субъектов МСПНесостоявшиеся закупки. Отказ от проведения закупки

#### **Как работать с договорами**

Заключение и исполнение договоров Расторжение договоров. Неустойка (штрафы, пени) Реестр договоров

#### **Мониторинг, контроль и защита прав и интересов участников закупок**

### 120 часов

Удостоверение оповышении квалификации, сертификат EQAVET

Отчетность заказчика Мониторинг и оценка соответствия Реестр недобросовестных поставщиков Оформление, подача, рассмотрение жалоб по 223-ФЗ. Контрольные органы, уполномоченные на рассмотрение жалоб Административная ответственность за нарушения

# **Управление**

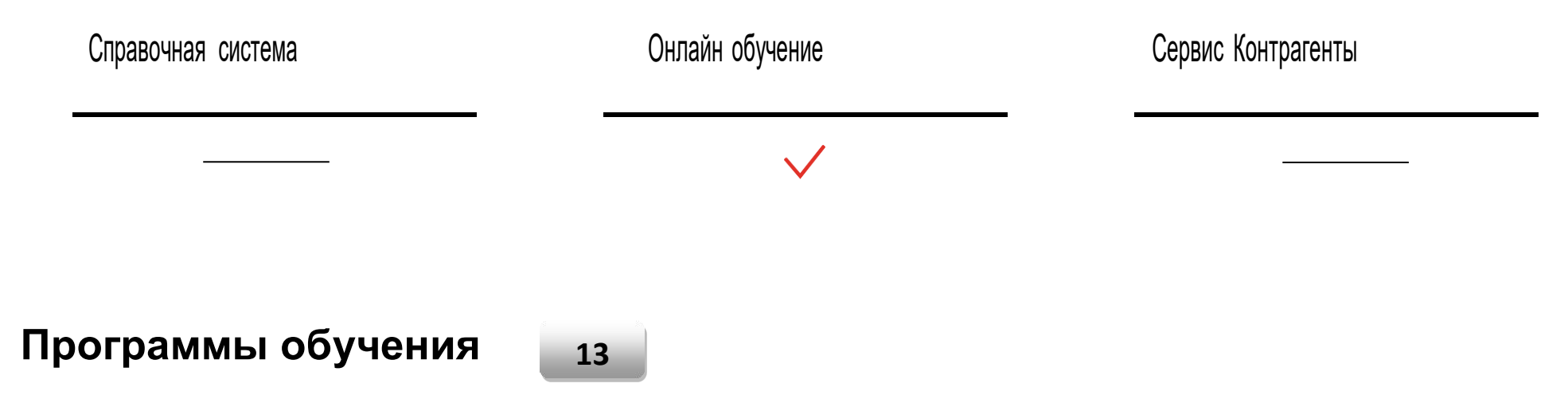

## **Руководителю**

### **Новые направления и перспективы роста**

**Как научиться предугадывать тренды** 

Конструирование будущего: метод экспертных оценок Предугадывание будущего: метод сравнений Состояние акулы: метод контроля сиюминутных трендов и принятия решений в период неопределенности Как пандемия повлияла на тренды

#### **Модели потребления**

Потребительские тренды: что влияет на ваш бизнес уже сейчас, даже если вы это пока не замечаете Подписка: модель бизнеса, при которой пользователю ваш продукт нужен постоянно Шеринговая модель: ключевая бизнес-стратегия, по которой в России пока ноль конкуренции Экологичность: лучшая основа для бренда и магнит для молодого поколения

#### **Технологические тренды**

Тренды и технологии будущего, которые гораздо ближе, чем кажутся

Дополненная реальность: виртуально впишите ваш продукт в окружающее клиента пространство, чтобы продать больше

Роботизация: робот vs живой сотрудник счет 7:2 и возврат инвестиций в 900 процентов Искусственный интеллект увеличит вероятность новых и повторных продаж на 75 процентов

#### **Социально-демографические тренды**

Самые актуальные и устойчивые социально-демографические тренды Социальный бизнес: рейтинговая бизнес-модель, использовать которую способны единицы Как устроен сегмент бизнеса, в котором работают с самыми главными потребителями в нашем мире Услуги, которые пока больше востребованы на Западе, но которые уже научились предоставлять российские компании

### 90 часов

Удостоверение оповышении квалификации, сертификат EQAVET

### **MBA-Intensive: Стратегический менеджмент в условиях кризиса**

#### **Лидерство, личная эффективность и эмоциональный интеллект**

Эмоциональный интеллект Лидерство в современном менеджментеУправление временем Борьба с прокрастинацией Эффективные коммуникации Управление карьерой Принципы влияния Работа с инфопотоками

#### **Управление персоналом**

Управление моделями поведенияКоучинговый стиль управления Оптимизация численности Прием на работу Индивидуальные особенности сотрудников и методы влиянияКоммуникации с сотрудниками Инструменты управления для быстрого роста компании в кризис

#### **Финансы и экономика**

Деньги компании: управление <sup>и</sup> контроль Дебиторская задолженность: эффективное управление Бюджетирование: построение системы бюджетирования <sup>с</sup> нуля Управленческая отчетность: контроль <sup>и</sup> анализ Налоговое планирование: подходы к оптимизации Стратегическое планирование: оцифровка и реализация целей

#### **Управление продажами и сервисом. Клиентоориентированность.**

ДНК продаж Как небольшой компании найти идею для развития продуктаЕжедневные инновации как стиль ведения бизнеса

#### **Планирование продаж**

Скрипты продаж и техники переговоров Стандартизация работы продавцов. Методики, которые отучат продавцов боятся холодных звонков. Сервис

### 250 часов

### Диплом о

профессиональной переподготовке (в твердой обложке), сертификат EQAVET

### 6 месяцев

Работа с жалобами Навыки, необходимые продавцам для работы в digital-мире

**Операционный менеджмент и принятие решений** Принятие

решений. Риск-менеджмент Делегирование Оргструктура компании Эффективные совещания Разработка прорывной стратегии

**Проектный менеджмент** Методы управления проектамиОрганизация проектной работы Мотивация участников проекта Ведение проекта Управление портфелем проектов

#### **Управление маркетингом**

Как продавать больше <sup>с</sup> помощью грамотного взаимодействия <sup>с</sup> клиентами <sup>в</sup> блогах, соцсетях <sup>и</sup> рассылках Сайт компании как инструмент продаж Как создать конкурентное преимущество с помощью маркетингаПланирование маркетинговой деятельности и исследования Маркетинг без бюджета

### **Финансы для руководителя: ключевые метрики бизнеса, дашборды, и юнит-экономика**

**Ключевые метрики бизнеса**

[Как читать финансовые документы](https://shkola.action360.ru/programs/view/202421/aaf094a7-1541-4a3e-a585-ae559e6d956d/93667bad-f927-4b37-b81f-8c0d6407f2e5)

[Как создать систему учета](https://shkola.action360.ru/programs/view/202421/ad42155d-6f38-453a-8b41-e5698ce25f53/feb04552-99c9-4f8f-a167-b08e7a298fa4)

**Power BI для директора: дашборды для принятия обоснованных управленческих решений**

[Функционал инструмента Power BI](https://shkola.action360.ru/programs/view/202421/255c575a-0976-4473-98fb-87640bce5abf/912dd3a8-590c-4176-9c92-67e34a7af896)

[Как построить дашборд по отделу продаж: решение кейса](https://shkola.action360.ru/programs/view/202421/7345612f-f893-425e-bf46-5187fe813c56/c5761101-1451-4806-bb1d-7a304fc59945)

**Работа с финансами в кризис**

### 60 часов

Удостоверение оповышении квалификации, сертификат EQAVET

[Денежные потоки в кризис](https://shkola.action360.ru/programs/view/202421/a3768ecd-900c-40f7-8065-c68163d2592d/5d3fd238-a3b1-454c-a788-1ecad8e18649)

#### **Что будет с вашим бизнесом завтра**

[Как оценить перспективы с помощью юнит-экономики](https://shkola.action360.ru/programs/view/202421/af6841cc-ffac-466c-bce0-34befc1b0e7e/b0262a9a-f370-49de-ac37-b5f729d5f752)

## **Программа по развитию личных компетенций** <sup>135</sup> часов

**Искусство речи и харизма** Как готовиться к выступлениюКак подготовить речь Как выступать перед публикой

**Стрессоустойчивость: современные методики борьбы со стрессом** Знакомство со стрессом. Стадии стресса Стресс <sup>и</sup> психосоматика. Как организм сигнализирует, что вы <sup>в</sup> стрессе, <sup>и</sup> как стресс влияет на здоровье Международные техники работы со стрессом

Электронный сертификат

### 6 месяцев

#### **Язык тела**

Деловое общение и публичные выступленияСобственный стиль общения Телесная осознанность и телесные привычки Управление стрессом и конфликтами через тело

#### **Конфликты: как оценивать и решать с максимальной пользой**

Конфликт: как выжить и извлечь пользу Конфликты: как общаться без конфликтогенов <sup>и</sup> управлять собой Конфликт: как сохранить свои ресурсы <sup>и</sup> уважение <sup>к</sup> оппоненту

#### **Мозгоускорители**

Секреты устройства и работы мозга. Фитнес для мозга Тренировка когнитивных функций: память, внимание, концентрация Ресурсное состояние: как мозгу работать эффективнее Сон, питание, витамины: как помочь мозгу раскрыть свой потенциал

#### **Эмоциональный интеллект**

Эмоциональный интеллект: что это такое, из чего состоит <sup>и</sup> как измерить **Как понимать эмоции других людей и влиять на них** Как понимать свои эмоции и управлять ими

#### **Сила воли и самоконтроль: как добиваться долгосрочных целей**

Понятие и нейробиология воли и безволия Гены и среда: какие факторы усиливают или ослабляют силу воли Приемы, которые помогают работать с безволием

#### **Техники НЛП: как ставить цели и принимать решения**

НЛП: понятие, история и целеполагание Конкретные техники НЛП для постановки целей и принятия решений

#### **Самооценка и уверенность в себе: тренинг по развитию важных навыков**

Самооценка: норма и патология Нарциссизм, синдром самозванца и выученной беспомощности: как влияют на самооценку Тренинг по развитию уверенного мышления

### **Изменение бизнес-процессов в условиях пандемии**

**Срочные антикризисные меры, чтобы сохранить бизнес** Сокращение затрат и зарплат, оптимизация процессов, арендаАнтикризисные меры директоров и предпринимателей

#### **Приемы дистанционного контроля команды**

Как ставить задачи удаленным сотрудникам и контролировать их Как наладить эффективную работу на удаленке и мотивировать сотрудников Психологическая устойчивость руководителя Управление удаленным отделом продаж Как наладить работу отдела продаж на удаленке Нестандартный прием антикризисных продаж, а также инструкции для ваших продавцов

### 24 часа

Электронный сертификат

1 месяц

### **Антикризисное лидерство: удаленное управление, визионерство, развитие потенциала команд**

#### **Сохранение ресурса команды**

Выгорание команды: как распознать первые признаки Приемы борьбы с потерей интереса у команды и ведущих сотрудников

#### **Лидерство на удаленке**

Как контролировать и вдохновлять на расстоянии Ключевое умение лидера: быть эмоционально рядом даже на больших расстояниях

#### **Визионерство**

Захватывающая команду и партнеров формулировка цели Как принимать гибкие решения в любых условиях и обстоятельствах Как не терять вдохновение: приемы и опыт

#### **Бережное отношение к личной энергии**

Как поддерживать необходимый уровень энергииЭргономика рабочего места руководителя

### 90 часов

Удостоверение оповышении

квалификации, сертификат EQAVET

### **Power BI для директора**

**Зачем директору МСБ инструмент Power BI** Как усилить ваши управленческие возможности <sup>в</sup> современном цифровом мире Функционал инструмента Power BI

**Строим ваш первый дашборд** Как построить дашборд по отделу продаж: решение кейса

**Дашборд для принятия управленческих решений** Какими бывают управленческие дашбордыОшибки при создании дашбордов Как создать наглядный управленческий дашборд: решение кейса Культура работы с данными

### 40 часов

Удостоверение оповышении квалификации, сертификат EQAVET

14 дней

### **Кадровый ликбез для начальников**

#### **Правовая база и практика**

Что важно знать руководителю о трудовых правах

#### **Документы**

Какие документы запросит работник и почему ему нельзя отказывать, если они есть

#### **Кадровые процедуры**

Как действовать руководителю в кадровых процедурах Соискатели, сотрудники <sup>и</sup> проверяющие: как избежать ошибок во взаимодействии

### 24 часа

Электронный сертификат

### **Как контролировать и вдохновлять сотрудников, чтобы получить от них максимум**

**Как стать для своих сотрудников вдохновляющим лидером**

[Какие приемы помогут руководителю вдохновлять свою команду](https://shkola.action360.ru/programs/view/202423/5b216450-ee85-421f-bb0c-5cfaeca972f1/f45035f0-0bbd-4b60-b3a4-7248c157b31a)

[Чем укрепить вдохновляющее лидерство: используйте приемы нематериальной мотивации](https://shkola.action360.ru/programs/view/202423/34161f74-9466-4f4a-b911-34bfd697874e/e92c4373-347e-4f07-88d6-30988199df78)

**Материальная мотивация: как привязать доход сотрудника к результату работы**

[Система KPI: кому и за что платить премии](https://shkola.action360.ru/programs/view/202423/3c7eac5a-17e4-4154-8100-aa59e216bd93/c5969d75-5c6a-4bc5-b89d-3d16f167b49b)

[Система грейдов: как привязать зарплату к результатам у тех, кто обычно получает только оклад](https://shkola.action360.ru/programs/view/202423/11d32ebd-3dbc-4de0-be47-768794ce8ae6/c482f514-06fd-434c-8fac-91be36eef5f2)

**Как ставить задачи и контролировать результат**

[Как ставить и контролировать задачи, чтобы добиться 100% выполнения](https://shkola.action360.ru/programs/view/202423/46f59332-fd19-480a-a384-7dbee1b0ff15/4aba927c-580a-4e51-8510-1503da9de50e)

[Как давать обратную связь](https://shkola.action360.ru/programs/view/202423/167e76d4-f704-4b20-9653-5902ea26fbf4/dfab0784-044c-4944-b7df-99f17786da05)

[Облачная система постановки и контроля задач, которой пользуются управленцы из среднего бизнеса](https://shkola.action360.ru/programs/view/202423/d14480ae-08db-43e1-b728-dd27eb70999e/6b1939de-6405-4e23-a1b8-6662cb4987a6)

[Новый метод постановки задач всей команде OKR \(Objectives and Key Results\)](https://shkola.action360.ru/programs/view/202423/5caca726-b143-4b5c-a23d-55857b818d41/d6f5b0b6-0667-4b91-8c0e-316d7ad1f79d)

#### **Рабочая среда вашей компании: как она влияет на эффективность**

[Как управлять связью организационной структуры и мотивации](https://shkola.action360.ru/programs/view/202423/4c1adc5c-17bf-4b8b-b10b-f46c1649cbf4/8f3f2870-6a5b-420b-9783-e7d211a7c62c)

[Борьба с конфликтами и напряженностью в](https://shkola.action360.ru/programs/view/202423/783fc471-7001-4078-aec2-db5f19970743/1fd1fbd2-8cbf-4c99-b192-6e0c43f32a04) команде

### 60 часов

Удостоверение оповышении квалификации, сертификат EQAVET

### **Команда для роста: как найти сотрудников, которые выведут компанию на новый уровень**

#### **Поиск сотрудников**

[Как определить, каких сотрудников вам не хватает](https://shkola.action360.ru/programs/view/202425/f01abe40-1512-4055-bc04-8e49bad2903a/f8782b38-9afa-4cef-a168-baa1fceb5e32)

[Где и как искать крутых специалистов](https://shkola.action360.ru/programs/view/202425/d4ce18fe-1d67-46b0-b593-eb88d3085b51/a3d5728b-1b13-4ff9-b5aa-ce1dce5e055c)

[Как выстроить привлекательный для соискателей имидж компании](https://shkola.action360.ru/programs/view/202425/59c8b4a9-ee9c-4083-a70c-d7f3eeb96199/886d21d6-a9d0-44c7-bf1c-346b7d23630f)

#### **Отбор лучших**

[Как провести собеседование](https://shkola.action360.ru/programs/view/202425/8846e925-3e1b-47b5-93f1-dca3387c0f65/f4fdbab2-21f5-4b04-82f4-5fc00e4bee0a)

[Как проверить кандидата](https://shkola.action360.ru/programs/view/202425/6fb071d8-5f1b-4c29-bc9b-2699407a30ba/fb5c4e8a-35bb-412c-a9c5-a7cdd26b9dc5)

#### **Найм и адаптация**

[Оффер и pre-boarding](https://shkola.action360.ru/programs/view/202425/f40c2156-aa82-4cbf-9d11-a6704ef47847/2ca59ccf-ec34-4994-ab29-2fd75c570f2c)

[Контроль и адаптация сотрудников во время испытательного срока](https://shkola.action360.ru/programs/view/202425/6799cf1d-34c9-4951-8318-6ce867a1e025/ee5f52dd-8059-4466-8647-4ff3fb805424)

**Найм топ-руководителей**

[Какие функции пора делегировать](https://shkola.action360.ru/programs/view/202425/b8c57262-88d1-43d1-abe5-fb6cde3b8f24/db718c71-441b-4766-981b-79dc222d2c62)

[Где искать лидера и как проверить навыки кандидата](https://shkola.action360.ru/programs/view/202425/d3c16974-91a8-4054-8b2c-72a74c849c92/1f0a84a9-9df6-40fc-b842-65c0ec978d15)

#### **Подбор конкретных специалистов**

[Как нанимать технических специалистов](https://shkola.action360.ru/programs/view/202425/162c4b33-5649-495c-ad86-ac4d65a8f0d6/bbc7be9c-5830-40d6-adbb-780360a2ae17)

[Как нанять маркетолога](https://shkola.action360.ru/programs/view/202425/f726e139-bb2a-4b81-a3fe-f096fea254b1/6fb56881-6e01-41fc-942c-d2d5960351ba)

[Как нанимать сотрудников отдела продаж](https://shkola.action360.ru/programs/view/202425/0ed33c22-dcf0-4a99-9be3-5342912c448c/eaad0912-5b12-4bf2-81b4-b57bd6950374)

[Как нанять бухгалтера](https://shkola.action360.ru/programs/view/202425/68384a3c-15d3-433e-b5e0-4cb1c7395765/db4b0cf3-8a36-4bda-8cfc-4c04f8e94b95)

### 90 часов

Удостоверение оповышении квалификации, сертификат EQAVET

### **Начальнику отдела продаж**

### Управленческое лидерство

#### **Взаимодействие с сотрудниками**

Введение в бизнес-курс или Лидерство в современном менеджменте Практики коучинга Оптимизация численностиСистемы мотивации Управление конфликтамиУдаленное управление

#### **Эффективные коммуникации**

Уплощение оргструктуры Работа с жалобами клиентов Связи с общественностью Коммуникации со стейкхолдерами Как коммуницировать с людьми разного типа

#### **Личная эффективность**

Эмоциональный интеллектПроактивность Работа с инфопотоками Управление временем Метакогнитивные навыки

#### **Командообразование**

«Ближний круг» Коммуникации <sup>360</sup> градусов Объединяющая идея Управление различиями Гибкие команды

#### **Техники влияния**

Психология влияния Невербальные приемы влиянияИскусство фасилитации Искусство быть понятым Искусство аргументации

#### **Личные стратегии на время кризиса**

Жесткие переговоры Управление временем при работе из дома Как держать себя в форме, сидя дома

### 120 часов

Удостоверение оповышении квалификации, сертификат EQAVET

### Power Point для руководителя

**Как презентация сократит время от знакомства с клиентом или партнером до сделки** Презентация, с которой директор идет к инвесторам, клиентам и партнерам

**Структура и дизайн презентации** Структура презентации Мировые тренды в стиле и оформлении

**Как готовить презентации в Power Point**

Знакомство с Power Point Инструменты Power Point Готовим презентацию за 10 минут

### 30 часов

Удостоверение оповышении квалификации, сертификат EQAVET

14 дней

# **Продажи**

Справочная система

Онлайн обучение Сервис Контрагенты

### **Программы обучения**

### **Начальнику отдела продаж**

### **Личная эффективность руководителя отдела продаж**

8

**Как все успевать** Лайфхаки, проверенные временем <sup>и</sup> практиками

**Навыки супер-начальника отдела продаж** Что необходимо руководителю отдела продаж: рабочее Что необходимо руководителю отдела продаж: личностное

**Успешная карьера** Правила для успеха в карьереПерерыв в карьере Курс-сюрприз

### 20 часов

Удостоверение оповышении квалификации, сертификат EQAVET

### **Эффективное управление менеджерами по продажам**

### **Как создать эффективный отдел продаж**

Как найти и оценить кандидатов Какие навыки необходимы продавцам в digital-миреI Iрактикум **Как зажечь продавцов желанием трудиться** Нематериальные стимулыМатериальные стимулы

#### **Обучение: техники переговоров** Скрипты Переговоры

**Задачи директора по продажам**Как устроен отдел продаж Функционал руководителя

### 33 часа

Удостоверение оповышении квалификации, сертификат EQAVET

### **Управление коммерческим подразделением**

#### **Структура коммерческого подразделения**

Задачи руководителя коммерческого подразделения Принципы разделения зон ответственности сотрудников Типы структуры отдела продаж Изучение портрета потребителя Сегментация и анализ целевой аудитории Покупательское поведение Приемы работы с клиентской базой

#### **Управление сотрудниками и командообразование**

Как создать успешный отдел продаж Антикризисные меры для сохранения продаж. Практика ваших коллег Мотивация <sup>в</sup> кризис. KPI Личная эффективность руководителя отдела продаж

#### **Планирование продаж**

Планирование продаж Анализ рынка Работа с жалобамиСервис

#### **Техники продаж: практикум руководителя**

ДНК продаж Скрипты продаж Техники переговоров Маркетинг без бюджета

#### **Digital-технологии в коммерческом подразделении**

Инфраструктура коммуникаций Навыки, необходимые продавцам для работы в digital-миреСайт компании как инструмент продаж

### 120 часов

Удостоверение оповышении квалификации, сертификат EQAVET

### **Как создать эффективный отдел продаж**

**Задачи директора по продажам**Как устроен отдел продаж Функционал руководителя

**Как создать эффективный отдел продаж** Как найти и оценить кандидатов Какие навыки необходимы продавцам в digital-миреПрактикум

### 20 часов

Удостоверение оповышении квалификации, сертификат EQAVET

1 месяц

### **Менеджеру по продажам**

### **Практический курс: эффективный менеджер по продажам**

**Подготовка к продажам** Из чего складываются успешные продажи

**Звонок клиенту** Как правильно начать разговор с клиентом Как убедить клиента **Как работать с возражениями**Как говорить о цене Завершение сделки

**Инструменты профессионального менеджера по продажам** 5 инструментов, которые повысят ваши продажи

### 120 часов

Удостоверение оповышении квалификации, сертификат EQAVET

### **Основы успешного звонка: алгоритм для менеджера по продажам**

#### **Телефонные продажи: выход на контакт**

[Антикризисные приемы продаж](https://shkola.action360.ru/programs/view/197899/0ae469a9-c4dd-4927-a627-766d3dfd77f1/15603018-5742-4e9c-aa54-e3e23b9b8be7)

[Как предотвратить страх продаж](https://shkola.action360.ru/programs/view/197899/22eab7a5-b24d-442e-a2d7-19a0b1ceff68/cc263dce-c6d0-4dcc-aeb4-dca351c2f995)

[Основы успешного звонка](https://shkola.action360.ru/programs/view/197899/c265da36-ebc8-4320-980f-e7a6e38cab57/ac0788f4-0d37-49e6-9c39-fa44e229f63b)

[Провоцирование диалога](https://shkola.action360.ru/programs/view/197899/7d8e47fe-939c-489f-a145-fc485bbf1171/a8ed4dc5-f34c-4ef5-b9a9-43aa167b95c7)

[Преодоление барьера секретаря](https://shkola.action360.ru/programs/view/197899/8d660e87-58f9-4140-b662-453ee86f7b8f/15c81921-26b9-43d8-9850-a8c150307497)

#### **Работа с возражениями**

[Работа с отговорками](https://shkola.action360.ru/programs/view/197899/63021533-10de-4882-acd6-360a919338e6/99574098-2157-43b7-b4a8-d0f18e877e4f)

[Преодоление истинных возражений](https://shkola.action360.ru/programs/view/197899/4b0f69ee-d0c4-47d4-966b-cc99b5846a94/6ef40814-e0af-4033-bb21-af287d80d6e5) **Совершенствование навыков ведения переговоров**

[Как общаться с клиентом, чтобы он захотел купить](https://shkola.action360.ru/programs/view/197899/f28c5294-2b17-4433-ad22-23ce87d86a21/ed87a1d1-f828-4927-a49b-01e6f730e50c)

[Как избежать манипуляций и завершить продажу](https://shkola.action360.ru/programs/view/197899/b5563ec8-216d-42cf-9322-764e1bd7d430/6700b3f3-bbfe-4379-a9d1-d67758c25765) **Диалог как путь к продаже**

[Принципы эффективного диалога](https://shkola.action360.ru/programs/view/197899/53f22290-a4fc-4b14-be54-e4cf02b58275/a63659f9-3ebc-40c7-a52a-827c6ece5472)

[Грамотное заключение сделки](https://shkola.action360.ru/programs/view/197899/21d11fe2-1bba-4d07-ba03-a521211ed0a7/b0651bfd-0fc3-453c-8cd3-baf560546e9a)

60 часов

Удостоверение оповышении квалификации, сертификат EQAVET

### **Телефонные продажи: выход на контакт** <sup>20</sup> часов

**Как побороть страх продаж** Борьба с причинами страха Как предотвратить страх Основы успешного звонка

**Установление контакта** Провоцирование диалога Преодоление барьера секретаря

Удостоверение оповышении квалификации, сертификат EQAVET

1 месяц

### **Совершенствование навыков ведения переговоров**

#### **Принципы эффективного диалога** Правильная самоподача

Создание доверительной атмосферы Секреты невербального общения

#### **Грамотное заключение сделки** Стили ведения переговоровУправление переговорами

### 20 часов

Удостоверение оповышении квалификации, сертификат EQAVET

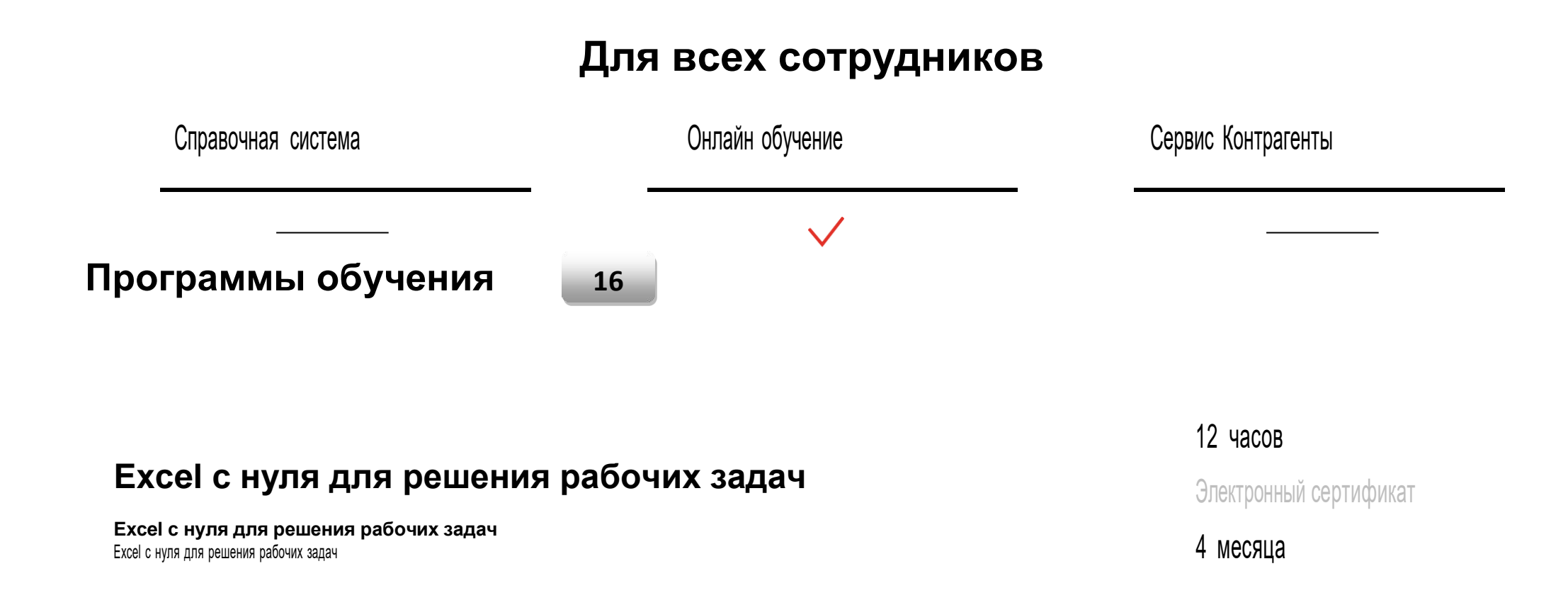

### **Обзор BI-инструментов**

**Обзор BI-инструментов** Обзор BI-инструментов

### 1 час

Электронный сертификат

1 месяц

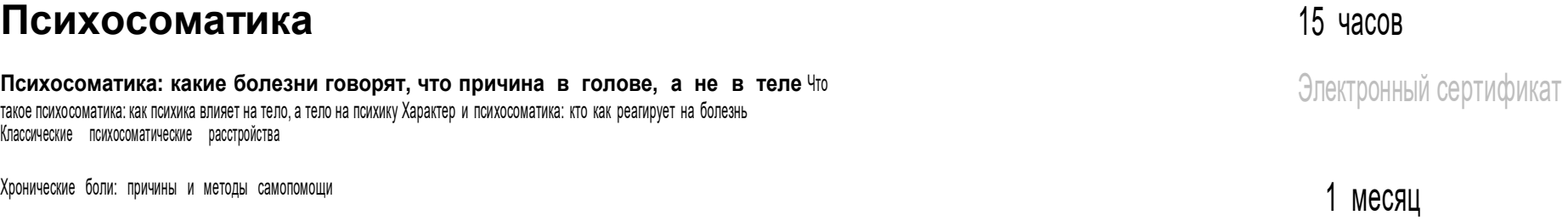

### **Искусство речи и харизма**

**Искусство речи и харизма** Как готовиться к выступлениюКак подготовить речь Как выступать перед публикой

### 15 часов

Электронный сертификат

### **Кризисы взрослых**

#### **Кризисы взрослых**

Этапы взросления. Кризисы отношений Кризис середины жизни Ранняя, средняя <sup>и</sup> поздняя зрелость: что важно знать каждому

### 30 часов

Электронный сертификат

1 месяц

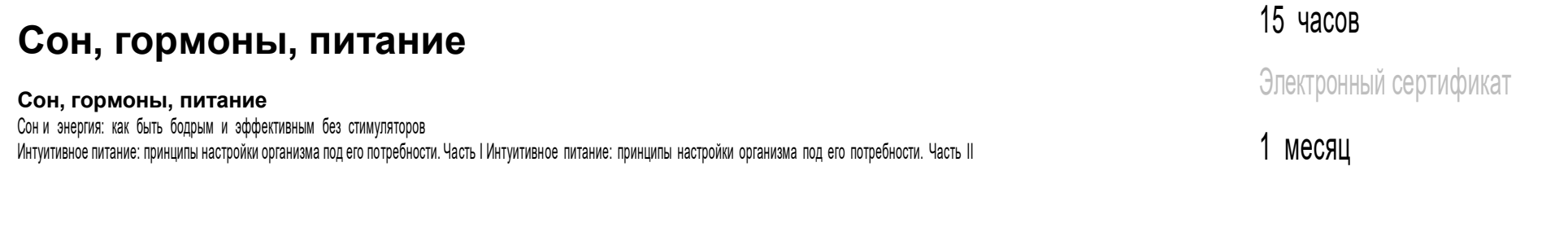

# **Стрессоустойчивость**

#### **Стрессоустойчивость: современные методики борьбы со стрессом** Знакомство со стрессом. Стадии стресса

Стресс и психосоматика. Как организм сигнализирует, что вы в стрессе, и как стресс влияет на здоровье Международные техники работы со стрессом

15 часов

Электронный сертификат

### **Язык тела**

#### **Язык тела**

Деловое общение и публичные выступленияСобственный стиль общения Телесная осознанность и телесные привычки Управление стрессом и конфликтами через тело

## **Эмоциональный интеллект**

#### **Эмоциональный интеллект**

Эмоциональный интеллект: что это такое, из чего состоит <sup>и</sup> как измерить Как понимать эмоции других людей <sup>и</sup> влиять на них Как понимать свои эмоции и управлять ими

### **Психическое здоровье**

#### **Характер и психическое здоровье**

Норма <sup>и</sup> патология. Уровни организации психики. Расстройства характера

Расстройства настроения

### 15 часов

Электронный сертификат

1 месяц

15 часов

Электронный сертификат

1 месяц

15 часов

Электронный сертификат

### **Конфликты**

**Конфликты: как оценивать и решать с максимальной пользой** Конфликт: как выжить и извлечь пользу Конфликты: как общаться без конфликтогенов <sup>и</sup> управлять собой Конфликт: как сохранить свои ресурсы <sup>и</sup> уважение <sup>к</sup> оппоненту

### **Семейные конфликты и кризисы**

#### **Семейные конфликты и кризисы**

Семейные конфликты: как сохранить самые важные отношения Семейные кризисы: как не разрушить брак

### **Мозгоускорители**

**Мозгоускорители** Секреты устройства и работы мозга. Фитнес для мозга Тренировка когнитивных функций: память, внимание, концентрация Ресурсное состояние: как мозгу работать эффективнее Сон, питание, витамины: как помочь мозгу раскрыть свой потенциал

### 15 часов

Электронный сертификат

1 месяц

10 часов

Электронный сертификат

1 месяц

15 часов

Электронный сертификат

### **Сила воли и самоконтроль**

**Сила воли и самоконтроль: как добиваться долгосрочных целей** Понятие и нейробиология воли и безволия Гены <sup>и</sup> среда: какие факторы усиливают или ослабляют силу воли Приемы, которые помогают работать <sup>с</sup> безволием

### 15 часов

Электронный сертификат

1 месяц

15 часов

Электронный сертификат

1 месяц

### 15 часов

Электронный сертификат

1 месяц

**Техники НЛП: как ставить цели и принимать решения** НЛП: понятие, история и целеполагание Конкретные техники НЛП для постановки целей и принятия решений

**Техники НЛП**

### **Самооценка и уверенность в себе**

**Самооценка и уверенность в себе: тренинг по развитию важных навыков** Самооценка: норма и патология Нарциссизм, синдром самозванца и выученной беспомощности: как влияют на самооценку Тренинг по развитию уверенного мышления

# **Стажировка**

Справочная система Онлайн обучение Сервис Контрагенты

# **Программы обучения**

 $\overline{3}$ 

### **Бухучет на основных участках работы**

**Бухучет на основных участках работы** Как при помощи акта подтвердить расходыРасчетный счет и касса Операции по учету кредитов и займов Учет расчетов с поставщиками и покупателями Шпаргалки для учета товарно-материальных ценностей Подсказки, <sup>с</sup> которыми вы <sup>в</sup> два счета разберетесь <sup>с</sup> нематериальными активами <sup>в</sup> бухучете Инструкции для учета основных средств, которые уберегут от ошибок Как вести учет доходов и расходов в бухучете Что нужно знать, чтобы рассчитать себестоимость продукции Учет собственного капитала

5 часов

Электронный сертификат

2 месяца

### **Расчеты с сотрудниками, учет НДФЛ и страховых взносов** <sup>30</sup> часов

**Кадровый учет** Подсказки для бухгалтера, как вести кадровый учет <sup>в</sup> организации

**Зарплата и прочие выплаты** Шпаргалки, которые помогут рассчитать зарплату, отпускные <sup>и</sup> командировочные Как рассчитать больничный лист <sup>и</sup> детские пособия

**НДФЛ и страховые взносы** Как не запутаться в НДФЛ и страховых взносах

**Отчеты по НДФЛ и взносам** Подсказки, как отчитаться по НДФЛ Простой алгоритм, чтобы подготовить РСВ

**Отчетность в Фонды** Как подготовить СЗВ-М, СЗВ-ТД и другие отчеты в пенсионный фонд

### **Бухгалтер налогового департамента**

**Упрощенная система налогообложения** Что нужно знать, чтобы вести учет на УСН

**Налог на прибыль** Как рассчитать налог на прибыль, чтобы не нарваться на ошибки

**Расчет НДС** Учет НДС: как не запутаться

**Налог на имущество** Инструкции, которые помогут разобраться <sup>с</sup> налогом на имущество

**Транспортный налог** Подсказки для расчета транспортного налога

**Земельный налог** Шпаргалки для расчета земельного налога Электронный сертификат

14 дней

30 часов

Электронный сертификат

14 дней

### **Микрообучение**

### **Главные правила инвентаризации для бухгалтера**

[Три урока, чтобы провести инвентаризацию и ничего не забыть](https://shkola.action360.ru/programs/view/203154/74ce1d57-7cf9-46aa-8b55-7351116f1bb7/fd7147bb-0cbc-4baa-b10a-e2738ec48d4f)

### 3 урока

Электронный сертификат

### **Прослеживаемость товаров: главное для бухгалтера**

[Документооборот с прослеживаемыми товарами](https://shkola.action360.ru/programs/view/202647/fdf6aaf1-1440-4bc2-86b2-341c39f631f7/5bff5045-a832-462b-b48b-f3d0a6954f8a)

[Видео-урок про прослеживаемость товаров от эксперта ФНС](https://shkola.action360.ru/programs/view/202647/acf933e5-e7c4-438f-8886-c2f0e5e3cf28/091b8caa-5491-494f-b2a7-faed917ebd06)

[Работа с прослеживаемостью товаров в 1С](https://shkola.action360.ru/programs/view/202647/c276a39d-cbc0-4921-a142-71a9672c5c84/d77731bb-fce2-400d-89a3-6895dadc585f)

[Что еще почитать о прослеживаемости](https://shkola.action360.ru/programs/view/202647/54b6714b-0c15-49ca-b926-551800278051/3183db02-9f84-40b6-9ba5-2b813b14a581)

### 4 урока

Электронный сертификат

### **Краткий видеокурс по чтению оборотно-сальдовой ведомости отэксперта 1С**

**Как и какие счета проверить в вашей ОСВ**

#### **Четыре урока, чтобы найти баланс не только на работе, но и в жизни** 4 урока

**Практики, которые помогут найти баланс между работой и другими сферами жизни**

**Как справляться со стрессом на работе**

Электронный сертификат

7 уроков

Электронный сертификат

4 урока

Электронный сертификат

**Ускоренный курс о главных изменениях- 2022, которые должен знать бухгалтер**

[Главные изменения в работе бухгалтера](https://shkola.action360.ru/programs/view/203366/0601761b-9909-4b63-bf6a-e0e8d22a355a/aa540258-2ed6-47af-9eda-989f8646e54a)

[Изменения для тех, кто работает на упрощенке](https://shkola.action360.ru/programs/view/203366/675646a8-4d03-4066-8c76-8bbf519e24a3/8596d1b0-3570-472d-93b5-834b1c486150)

### **ФСБУ 27 за час: главные изменения в первичке**

**Как теперь оформлять документы из-за нового ФСБУ 27 по первичке**

### **Что изменить в расчетах из-за нового МРОТ**

[Изменения в расчетах с сотрудниками из-за МРОТ](https://shkola.action360.ru/programs/view/203372/cefadbeb-e8b0-4f53-8637-32703d404b16/f9b9d3bc-167d-478c-82a8-cc4b7977fda7)

### **Документы – 2022 для бухгалтерии**

[Комплекты документов на 2022 год -](https://shkola.action360.ru/programs/view/203660/5e2e4b1c-1436-42b4-9346-1f4951c7c9d9/21be7a37-0bf1-44db-9812-82f8bf264222) практикум

### **Переходные доходы и расходы на упрощенке**

[В каком году учесть доходы и расходы -](https://shkola.action360.ru/programs/view/203662/d5a97467-89f4-469e-8e73-9f02cbd4f31b/dfe77fa4-1c3d-41bd-ac12-7060d5dcf412) в 2021 или 2022

### 4 урока

Электронный сертификат

3 урока

Электронный сертификат

### 1 урок

Электронный сертификат

1 урок

Электронный сертификат
#### **Новые претензии ФНС к выплатам физлицам**

[Проверьте и исправьте документы по физикам](https://shkola.action360.ru/programs/view/203664/1cf9d967-2aa2-42e1-8138-a8c3b1a68c6b/2eb5a337-ea96-44a1-be7e-8379568b6bb4)

# **Учет просроченной дебиторки в 2022 году**

[Учет дебиторки: чат-бот](https://shkola.action360.ru/programs/view/203768/68dcc372-8e1c-44fa-ab8a-264682b49b76/70899119-4361-4551-8568-f4b57ee4e2b0)

# **Годовой 6-НДФЛ за 2021 год по новой форме**

[Практикум по новому 6-НДФЛ](https://shkola.action360.ru/programs/view/203770/aaa066ca-0d7d-48c5-94a1-b7ef0df5f81a/6c03c9e1-f793-4d46-96e5-1ff8a21851a3)

# **Главные изменения в новой форме транспортной накладной**

[Пятиминутка для занятого бухгалтера](https://shkola.action360.ru/programs/view/203772/4c93c1bd-516b-47e1-bfef-3781dcd6cd34/8f7ccdd9-545d-4299-b732-bc5b4d7d6091)

### 1 урок

Электронный сертификат

#### 1 урок

Электронный сертификат

#### 2 урока

Электронный сертификат

#### 2 урока

### **Soft skills для заказчика**

**котировок**

**Как заказчику развивать свои гибкие навыки**

**Как проводить запрос котировок в 2022 году**

**Экспресс-практикум по закупкам у едпоставщика: как согласовывать**

**Экспресс-практикум по новым правилам запроса** 

**Как согласовывать закупки у едпоставщика по-новому**

**Экспресс-курс: как заказчику получить электронную подпись** [Как получить электронную подпись](https://shkola.action360.ru/programs/view/202530/e9954314-f67e-4640-be79-9a0c38b64701/a8e5d194-cfa8-4537-9134-ed74fdbc1a12)

#### 4 урока

Электронный сертификат

3 урока

Электронный сертификат

2 урока

Электронный сертификат

Электронный сертификат

2 урока

#### **Как поставщику подать коммерческое предложение**

[Как](https://shkola.action360.ru/programs/view/202530/e9954314-f67e-4640-be79-9a0c38b64701/a8e5d194-cfa8-4537-9134-ed74fdbc1a12) составить и подать КП

# **Как работать в личном кабинете заказчика на ЭТП ГПБ**

[Как](https://shkola.action360.ru/programs/view/202530/e9954314-f67e-4640-be79-9a0c38b64701/a8e5d194-cfa8-4537-9134-ed74fdbc1a12) перемещаться по ЭТП

# **Как заказчику составить ответ на жалобу участника закупки**

[Что заказчику делать с жалобой участника](https://shkola.action360.ru/programs/view/202731/434c1693-bf0d-47e1-855f-635d9eedc252/23ae4c2b-3f97-4c05-86e4-da897e654860)

# **Экспресс-курс: как избежать претензий со стороны контрольных органов**

[Как](https://shkola.action360.ru/programs/view/202731/434c1693-bf0d-47e1-855f-635d9eedc252/23ae4c2b-3f97-4c05-86e4-da897e654860) защититься от нарушений

# 2 урока

Электронный сертификат

2 урока

Электронный сертификат

2 урока

Электронный сертификат

2 урока

### **Как заказчику разработать Антикоррупционную политику**

[Как организовать работу по профилактике коррупции](https://shkola.action360.ru/programs/view/202906/a710228f-e4aa-415b-88da-7aa3506b3297/f2603630-5c68-476c-aac4-b3b858ae5f88)

### **6 главных изменений в контрактной системе**

[Что изменится в контрактной системе](https://shkola.action360.ru/programs/view/202959/0738d56e-6129-4c45-a9ed-9e9ca0b09b06/cf63bbe1-65e1-45bb-9bbb-7aa2d8b1672d)

# **Экспресс-практикум: как заказчику провести электронную приемку в ЕИС**

[Как провести электронное актирование](https://shkola.action360.ru/programs/view/202979/d0c81229-3337-4830-bd3c-97e057834d14/576db8ba-0aaf-4b48-8bd1-c8aacbd93fcd)

# **Как отвечать ПФР на запрос про электронную трудовую и код должности**

**[Как отвечать ПФР на запрос про электронную трудовую и код должности](https://shkola.action360.ru/programs/view/202192/c6f7da1d-a673-4053-8cc5-af77edd9d005/0f852d20-be93-4458-b113-f7f459005843)**

#### 2 урока

Электронный сертификат

2 урока

Электронный сертификат

2 урока

Электронный сертификат

2 урока

# **Как составить договор и заполнить карточку Т-2 по правилам-2021**

**[Как составить договор и заполнить карточку Т-2 по правилам-2021](https://shkola.action360.ru/programs/view/202440/5c635a7e-6697-4168-9453-7507134a0e5f/216166b0-3ef2-4abc-918a-3fff7ecad4b2)**

# **Как выполнить новые ограничения по ковид и продолжить работу**

[Как организовать работу в нерабочие дни](https://shkola.action360.ru/programs/view/202544/d49c9a77-19cb-4174-9666-345ab9995bbd/429cffc9-09c5-4b1e-8c30-dbbe0a42fc1f)

# **Как обезопасить сокращение. Суды поменяли практику**

**[Изменения в процедуре сокращения. Как теперь суды оценивают обоснованность и соблюдение](https://shkola.action360.ru/programs/view/202606/7be3bf5d-bbad-4993-a829-4c21a281161a/4d2e6271-7535-4437-b34c-88d2af7952b5)  [порядка](https://shkola.action360.ru/programs/view/202606/7be3bf5d-bbad-4993-a829-4c21a281161a/4d2e6271-7535-4437-b34c-88d2af7952b5)**

2 урока

Электронный сертификат

2 урока

Электронный сертификат

3 урока

# **Ошибки в документах, из-за которых суд отменит сокращение**

**[Ошибки в документах, из-за которых суд отменит сокращение. Мини-курс на 10 минут](https://shkola.action360.ru/programs/view/202957/470b6479-d6fa-41c5-a39e-e15beb93a350/7c3d1d6f-ecda-4bac-b78c-ecd757119f75)**

# **Из-за каких ошибок документ потеряет юридическую силу**

**[Из-за каких ошибок документ потеряет юридическую силу](https://shkola.action360.ru/programs/view/203029/eefb03c5-9fc6-407e-8743-7cd4dd84635d/80000b57-8536-4df4-9bc3-0759ff9ccaef)**

# **Как заказать и проконтролировать таргет-рекламу, чтобы обойтись без хедхантера**

**[Как заказать и проконтролировать таргет-рекламу, чтобы обойтись без хедхантера](https://shkola.action360.ru/programs/view/203280/c54b6b68-0cc8-401d-a6f0-3e559d6494ab/f5cc44e8-ea83-4c28-b09c-c2d8e0a81a56)**

#### **Новые правила электронного кадрового документооборота** 3 урока

**[Как внедрить кадровый электронный документооборот](https://shkola.action360.ru/programs/view/203283/6999e090-b539-4d46-8edb-df9aaffdb25f/eb05c819-a263-49f9-8576-0cfa230ff60c)**

4 урока

Электронный сертификат

3 урока

3 урока

Электронный сертификат

Электронный сертификат

#### **Как уволить работника, который перестал ходить на работу и не выходит на связь**

**[Как уволить работника, который перестал ходить на работу и не выходит на связь](https://shkola.action360.ru/programs/view/203488/60e91869-bf4e-44d9-8da9-5b053fca4461/fd4c2628-e118-40d7-81c8-3efc597147c5)**

### **Как понять, что вами манипулируют, и противостоять этому. Обучение для секретарей на 10 минут**

**[Как понять, что вами манипулируют, и противостоять этому](https://shkola.action360.ru/programs/view/203490/1b129572-2c2f-4fcf-aa3f-4d51c11d86ab/6a802bb3-109e-485d-b9a3-d967a7208673)**

### **Как по новым правилам заполнить титульный лист трудовой книжки**

**[Как по новым правилам заполнить титульный лист трудовой книжки](https://shkola.action360.ru/programs/view/203492/bb2ee3e7-8f55-4a1b-8cba-ef219bd05763/29f28ee3-1e3e-4326-8f49-48b5d2cc7237)**

3 урока

Электронный сертификат

4 урока

Электронный сертификат

3 урока

### **Какие оговорки в договоре защитят от недобросовестного контрагента**

3 урока

Электронный сертификат

### **Как проверить контрагента за 5 минут и исключить риск штрафов ФНС**

4 урока

Электронный сертификат

**[Документы контрагента](https://shkola.action360.ru/programs/view/202304/0d24c43a-aa85-43c0-aace-d33c7b382da5/18e7bd94-8327-446c-9c8a-2815fca750b9)**

#### **Как заставить контрагента исполнить договор и не потерять деньги: быстрокурс на 6 минут** 3 урока

Электронный сертификат

**[Исполнение](https://shkola.action360.ru/programs/view/202304/0d24c43a-aa85-43c0-aace-d33c7b382da5/18e7bd94-8327-446c-9c8a-2815fca750b9) договора**

#### **Как работать с претензиями и заручиться поддержкой ВС** 3 урока

Претензионная работа

### **Как спрогнозировать исход спора в суде**

Судебная практика

# 2 урока

Электронный сертификат

# **Как переиграть контрагента в суде**

Споры с контрагентами

3 урока

# **Какие условия в договоре поставки заставят контрагента заплатить за просрочку не только неустойку: практикум на 6 минут**

[Какие условия в договоре поставки заставят контрагента заплатить за просрочку не только неустойку](https://shkola.action360.ru/programs/view/202563/cff1703c-49b2-46c1-918a-2df700bdca06/bbf645fa-7051-42e2-b282-741c16c4f4e8)

#### **Когда суд признает сокращение незаконным. Курс на 5 минут по новым поводам.** 3 урока

Электронный сертификат

[Изменения в процедуре сокращения. Как теперь суды оценивают обоснованность и соблюдение порядка](https://shkola.action360.ru/programs/view/202603/7be3bf5d-bbad-4993-a829-4c21a281161a/4d2e6271-7535-4437-b34c-88d2af7952b5)

3 урока

# **Как теперь взыскать долги. КС поменял практику вместо судов и законодателя**

3 урока

Электронный сертификат

Как теперь взыскать долги. КС поменял практику вместо судов и законодателя

#### **Сторона опоздала обжаловать решение арбитражного суда. Когда суд восстановит срок** 3 урока

Сторона опоздала обжаловать решение арбитражного суда. Когда суд восстановит срок

#### **Как в арбитражный суд вызвать свидетеля и не пожалеть об этом** 3 урока

Как в арбитражный суд вызвать свидетеля и не пожалеть об этом

# **Практический курс выживания: на волне банкротств**

[Как не оказаться в конце очереди за деньгами дебиторов и защититься от субсидиарной ответственности](https://shkola.action360.ru/programs/view/202323/1c7a941d-e824-478d-84d8-cf5e1b047a69/9152bcb8-124b-4198-9caf-a9314a40c4ef)

Электронный сертификат

3 урока

#### **Тренинг: выбираем разработчика для проекта автоматизации в финансовой службе** 4 урока

[Практика: как выбрать подрядчика для проекта автоматизации в ФЭС](https://shkola.action360.ru/programs/view/202325/0123dcb6-8916-4bab-a35b-3a1d2a3976d4/79e5479d-e90f-4177-8d91-e9d4b33a3618)

# **Видеотренинг: Как навести порядок в работе с дебиторкой**

[Кратко о быстрокурсе](https://shkola.action360.ru/programs/view/202327/eda0ac63-8722-4d5c-bc12-f5851ec31385/905f8061-2db5-4992-a102-3ce44735b0ae)

[10 шагов, которые помогут наладить работу с дебиторкой](https://shkola.action360.ru/programs/view/202327/6bda2cc9-8659-4f71-baaa-3f25e32e049e/f8da09cc-bfbd-4b08-91db-b5f2d5a9b007)

Электронный сертификат

Электронный сертификат

5 уроков

110

#### **Мастер-класс: Прогнозируем сезонность в бюджете в Power BI** 2 урока

**[Мануал по работе с инструментом в Power BI](https://shkola.action360.ru/programs/view/202332/2be5ace2-2937-4151-ad03-de6f7b4b7523/5f845cbb-d51d-4220-b044-b5d4eadea2e3)**

Электронный сертификат

### **Миникурс 30 мин. Лайфхаки для презентации управленческих** 3 урока **отчетов: графики, которые поймут все**

**[Находим баланс: как сделать отчет информативным, но не избыточным](https://shkola.action360.ru/programs/view/202336/d59f704c-2229-40aa-baca-9386c4dea9aa/9bd9572a-e8f0-4cb8-bb7c-a2c01439aee1) [На защите отчета: подбираем графики, которые поймут все](https://shkola.action360.ru/programs/view/202336/24161850-27d6-4623-84d4-9dc82e048b78/535a162c-f5a1-4ec0-acff-3dac00124a15) [Индивидуальный подход: собираем отчет под запросы собственника](https://shkola.action360.ru/programs/view/202336/20b1dfb8-7c8d-4117-83ca-b342aaf04c26/d4058b7f-49f6-45d4-be41-249d8bf8f65a)**

#### **Тренировка по проверке контрагентов и сделок по статье 54.1 4 урока НК**

**[Кратко о мини-курсе](https://shkola.action360.ru/programs/view/202341/9fb33c36-e90a-40ef-9c08-4fa5814afb34/26683770-157b-4cc9-a68f-6dd7be57a89f) [Доказываем реальность сделки: покупка ТМЦ](https://shkola.action360.ru/programs/view/202341/0f2035e5-8c41-4538-b06a-e33ef4609b32/17c133c4-a366-434a-b413-709a23823fbb) [Проходим квест](https://shkola.action360.ru/programs/view/202341/481fd656-1662-49b2-b528-3cba4f591cf4/4a923a80-fca6-461c-b6cb-5cb2b1f1b850)**

Электронный сертификат

# **Видеотренинг: Наводим порядок в платежах**

**[Кратко о мини-курсе](https://shkola.action360.ru/programs/view/202343/bcbb41fc-6d1d-4c21-94dc-5ac007a5b111/d92dd9e1-1c70-4528-a0cb-007bce1e8262) [Балансировка платежей при помощи статусов](https://shkola.action360.ru/programs/view/202343/4edaae5a-6168-4209-8dfd-e619b16feef3/7df38c4b-09b4-45de-a9aa-1a2afac2ce50)**

**[Реестр платежей и набор реквизитов для платежного календаря](https://shkola.action360.ru/programs/view/202343/48e3c7c2-71bf-45a0-9693-285970e9f3f3/73491aa7-41d9-46fc-9c1b-8f331b183285)**

**[Методы планирования и схема сбора данных для платежного календаря](https://shkola.action360.ru/programs/view/202343/32c4ee44-4365-4b16-a925-6cb60ac4904c/519f3d13-144a-414e-9dfb-e133e5852421)**

4 урока

## **Тренажер: отвечаем на запросы внутренних аудиторов**

**[Кратко о мини-курсе](https://shkola.action360.ru/programs/view/202352/6e6fd0d4-318d-451a-a631-c130b4a7ec84/fef0e008-0af1-49af-9417-28614f4a71fa)**

**[Выбираем тактику: как ускорить проверку и минимизировать неточности и ошибки](https://shkola.action360.ru/programs/view/202352/a77cb4f2-dc99-47ef-9b61-e8ce33939a3c/87a38283-7ebf-4a48-b7a2-c2059e2b3d27)**

**[Общаемся с аудитором: следим, чтобы проверяющие не тратили свое и ваше время на устаревшие функции](https://shkola.action360.ru/programs/view/202352/5a8d046b-6fb0-4ad4-8714-17afd3a05edc/c8862697-208e-47bf-828f-ab5802a21fe7) [Готовимся к внутреннему аудиту: как перестроить работу, чтобы минимизировать ошибки и не допустить](https://shkola.action360.ru/programs/view/202352/5b5edb59-9e4b-4c7b-bf0d-bd197cee0801/e8fd38dd-3139-4da4-ab94-b441d7d77ed9)  [аврала](https://shkola.action360.ru/programs/view/202352/5b5edb59-9e4b-4c7b-bf0d-bd197cee0801/e8fd38dd-3139-4da4-ab94-b441d7d77ed9)**

#### Электронный сертификат

4 урока

#### **Интенсив «Бюджетирование в условиях неопределенности»** 3 урока

**Бюджетирование в условиях неопределенности** 

# **Быстрокурс по управлению актуальными рисками'2021 и трансформация регламентов**

**[Управление актуальными рисками'2021 и трансформация регламентов](https://shkola.action360.ru/programs/view/202613/87955e8e-adf8-4652-b3d4-9b2fac9b3196/2f169677-9857-451c-b25d-891593078cf4)**

# **Экспресс-курс «Как новые стандарты бухучета помогут сэкономить на налогах»**

**Как новые стандарты бухучета помогут сэкономить на налогах**

2 урока

Электронный сертификат

1 урок

### **Видеотренинг «Какие Digital-знания нужны финансистам»**

**[Программы прокачки Digital-навыков](https://shkola.action360.ru/programs/view/202630/fe5e6848-8ee4-408e-a338-fa844e0af21a/598d666f-2da4-4553-9adb-51eeed30f020)**

# **Тренинг. Модель компетенций Agile Leader и система мотивации OKR: как внедрить и применить в финансовой службе**

**Модель компетенций Agile Leader - [как внедрить и применить в финансовой службе](https://shkola.action360.ru/programs/view/202632/f931b255-10dd-4b45-951a-dc07a7f50d65/64eab7f9-7e11-47d4-b1cd-d2d2e986b2f6)**

1 урок

Электронный сертификат

2 урока

#### **Программа спецподготовки финдира к допросам, выемкам и обыскам** 2 урока

**Программа спецподготовки финдира к допросам, выемкам и обыскам**

#### **Прокачка до Digital CFO. Гайд по доступным решениям для автоматизации процессов** 3 урока

Электронный сертификат

**Прокачка до Digital CFO. Гайд по доступным решениям для автоматизации процессов**

### **Как "упаковывать" данные для стейкхолдеров и влиять на их**  3 урока **мнение**

**Как "упаковывать" данные для стейкхолдеров и влиять на их мнение**

### **Знаковые судебные решения, из-за которых стоит перестроить работу и налоговое планирование в 2022 году**

**[Обзор знаковых судебных решений, которые переломили практику](https://shkola.action360.ru/programs/view/203338/a5af35cd-7131-46fe-82ad-5b9c310644b5/071a85da-8a6d-44bd-b990-579263b6a8a5)**

Электронный сертификат

2 урока

# **Быстрокурс: отличаем правду от мифов в работе с маркетплейсами**

**[Мифы и правда о работе с маркетплейсами](https://shkola.action360.ru/programs/view/203340/f5d91c20-9c8d-4181-9b64-1e6c407c3517/12bb82a7-1922-4cf4-a58d-ae7e2df2488a)[у](https://shkola.action360.ru/programs/view/203338/a5af35cd-7131-46fe-82ad-5b9c310644b5/071a85da-8a6d-44bd-b990-579263b6a8a5)**

# **Управление рисками с помощью знаков безопасности. Спецкурс за 30 минут**

**[Виды знаков безопасности](https://shkola.action360.ru/programs/view/202436/830316bd-9680-4126-8bb8-af03a174688d/0cf02b59-bcfa-4e0a-abab-7c69f434d844) [Знаки безопасности на территории предприятия](https://shkola.action360.ru/programs/view/202436/8cc1a939-7129-4146-b5ae-31d659d63eca/0f6322b7-4957-452e-9232-ea0d3ed04716)** 1 урок

Электронный сертификат

3 урока

#### **Управление профрисками для специалиста по охране труда. Экспресс-тренинг за 1 час** 4 урока

Электронный сертификат

**Матрица Европейского комитета по ОТ и [иерархия мер управления профрисками](https://shkola.action360.ru/programs/view/202438/08c1dc25-79e1-4a8e-81d4-c6abb690bd7c/e6bd5da3-7867-4f06-8f58-f5746d838dc9) [Тренажер профнавыков по](https://shkola.action360.ru/programs/view/202438/8427dc15-2aaa-442d-a6f6-be920ae7a854/ededd3f2-bc9f-4405-9fcd-5cdd0a229c61) управлению профрисками**

#### **Практикум по расследованию несчастных случаев. Курс за 1 час** 3 урока

Электронный сертификат

**Требования закона к [расследованию несчастных случаев](https://shkola.action360.ru/programs/view/202444/7b4037e9-e286-48f8-b0b1-7316fb1106e9/ed24abe6-6c18-4d81-a784-8af6d042f754) [Расследование несчастного случая](https://shkola.action360.ru/programs/view/202444/0349e8ec-ff67-4620-a2a6-f65e53ca0296/0e070338-b1a3-4b4c-aee4-3d48a000c534) [Продление сроков расследования](https://shkola.action360.ru/programs/view/202444/98cf04ba-0d37-4e1a-be4c-8376b00d9cd4/ed4283fa-727f-4a11-b523-117230850559)**

# **Организация и оформление обучения охране труда. Интенсив**  3 урока **за 45 минут**

Электронный сертификат

**Гайд для специалиста по охране труда: как [выстроить систему обучения и](https://shkola.action360.ru/programs/view/202446/9c8017da-2ad3-4755-8ab6-ef394f7f2b75/301fcb06-e243-4a57-9e94-8b007597ddec) организовать контроль [Практикум, после которого без ошибок оформите обучение работников охране труда](https://shkola.action360.ru/programs/view/202446/b3959f86-4253-4670-adaa-dfbf1da586d2/b65d3505-b7f2-4942-835a-fd041a61b0be) [Практические кейсы по процедуре обучения охране труда](https://shkola.action360.ru/programs/view/202446/dd7adaaf-a74a-4ef7-be2b-3b0578cf6dec/5532a373-5f33-47c6-9716-135846a87242)**